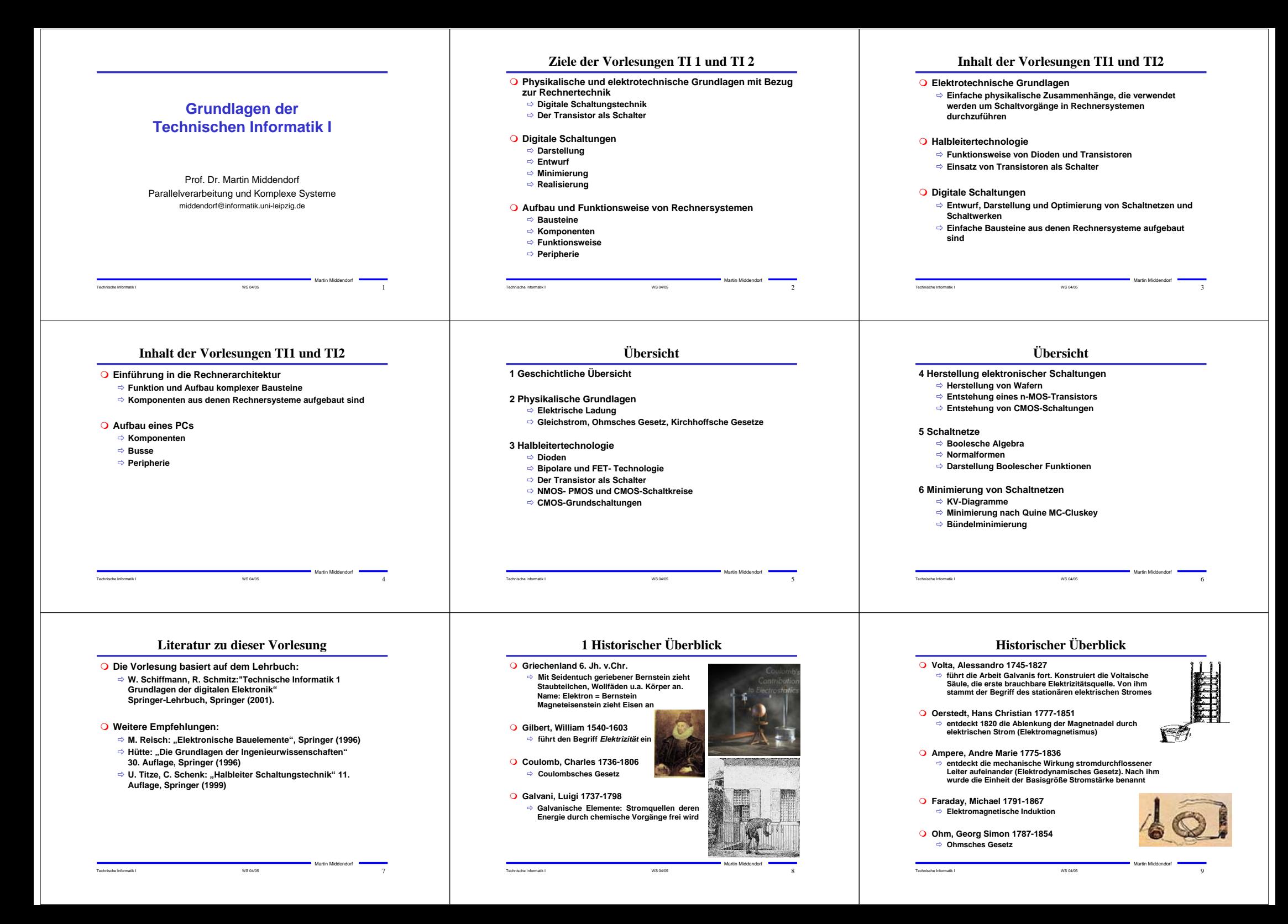

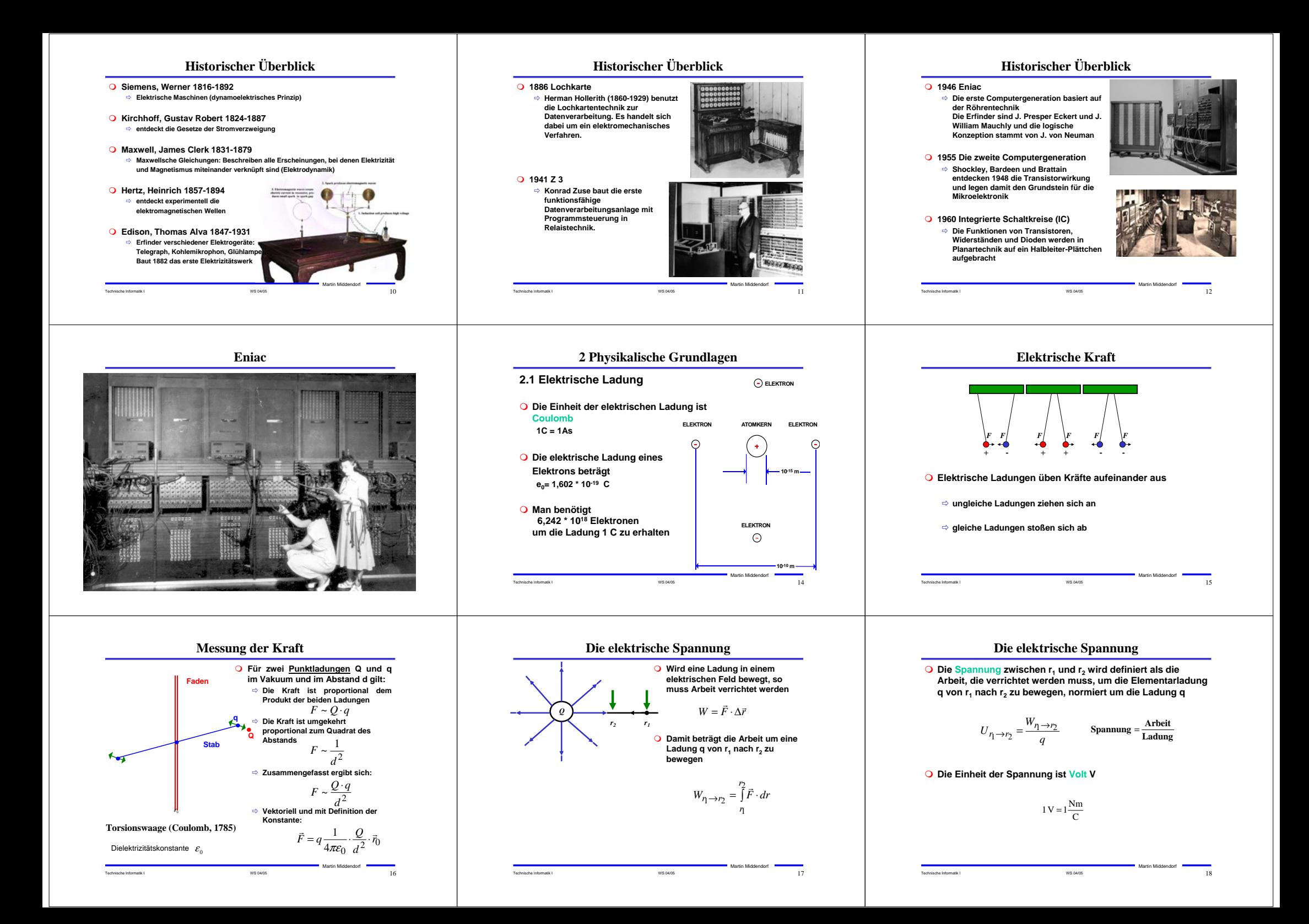

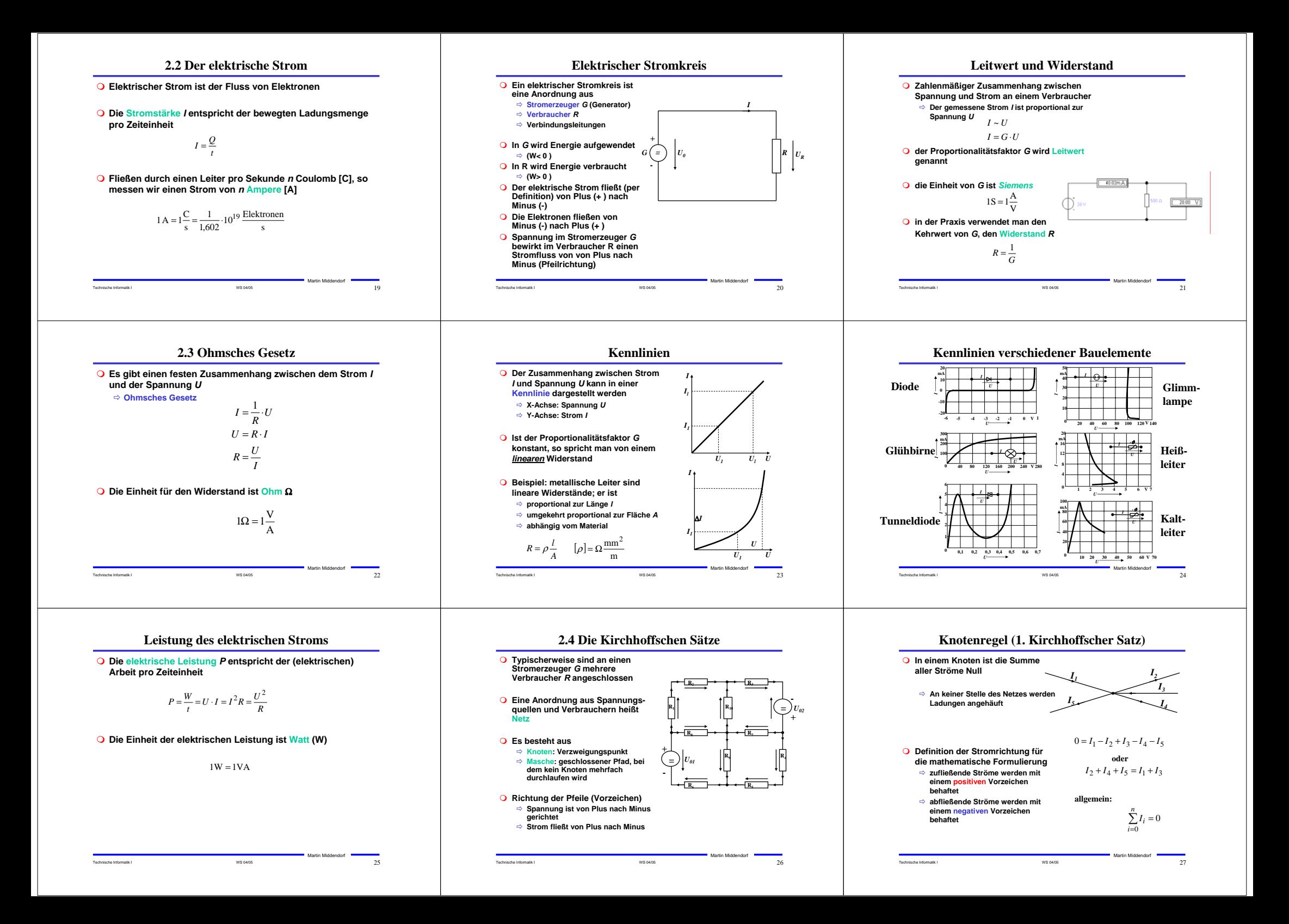

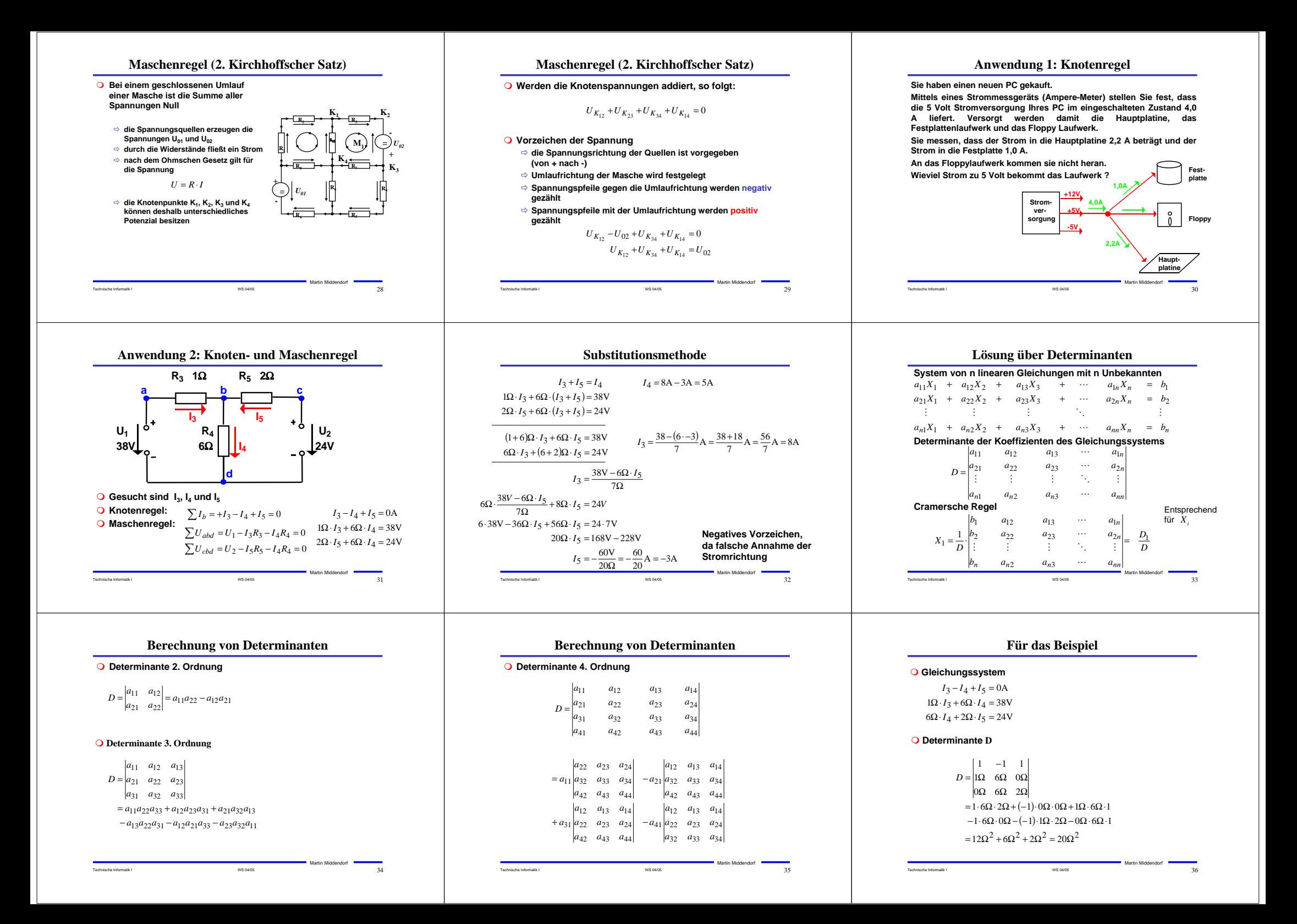

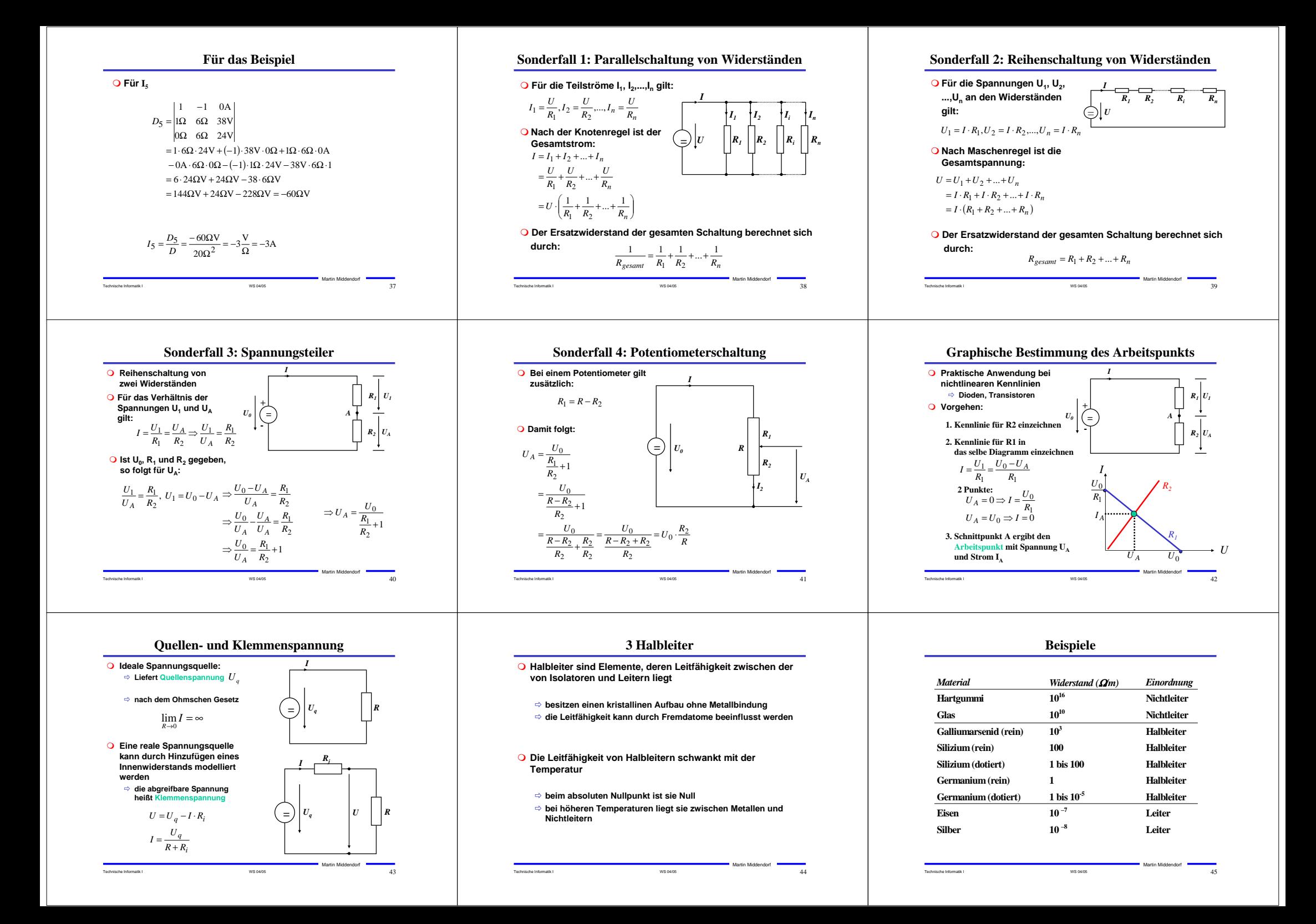

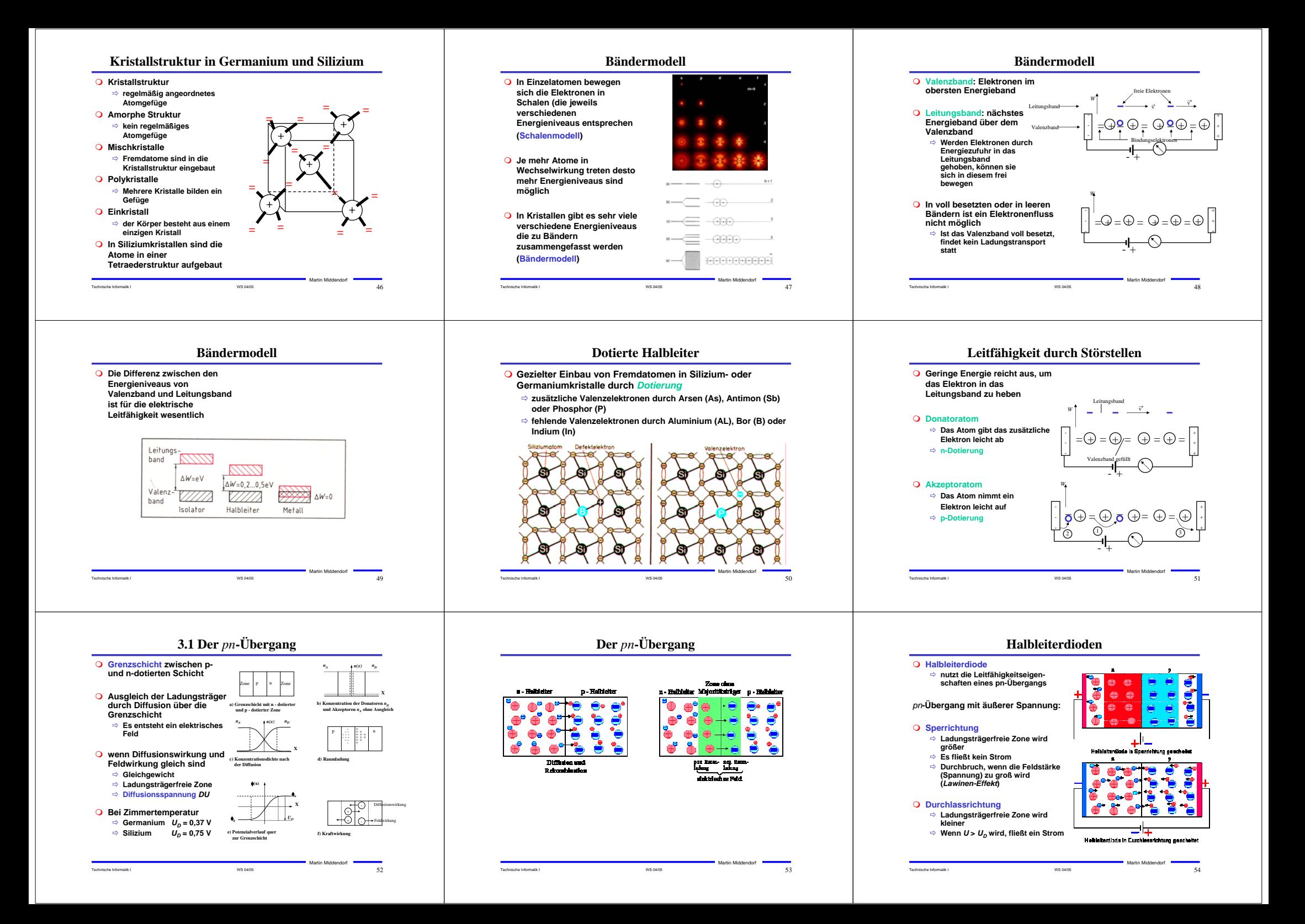

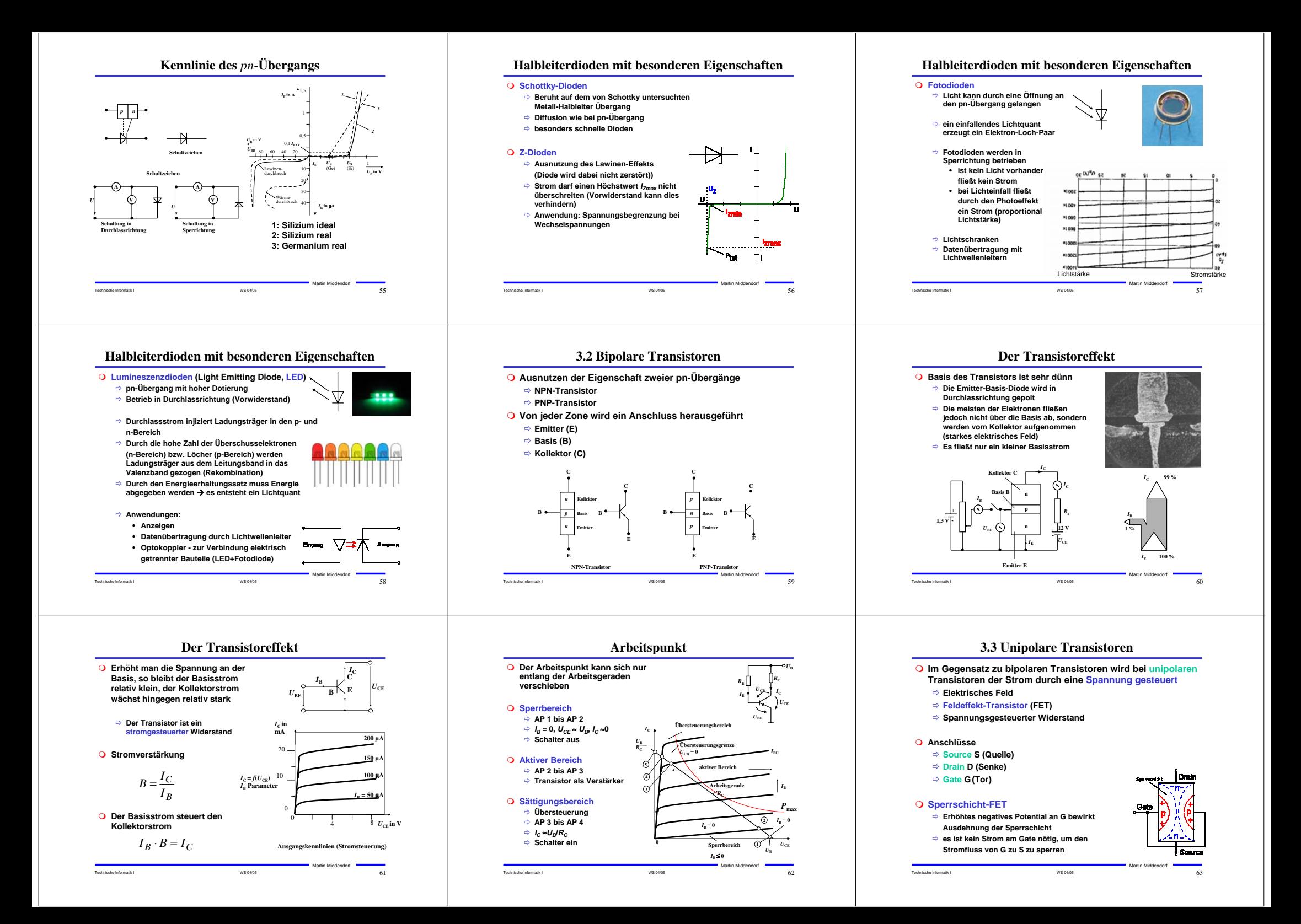

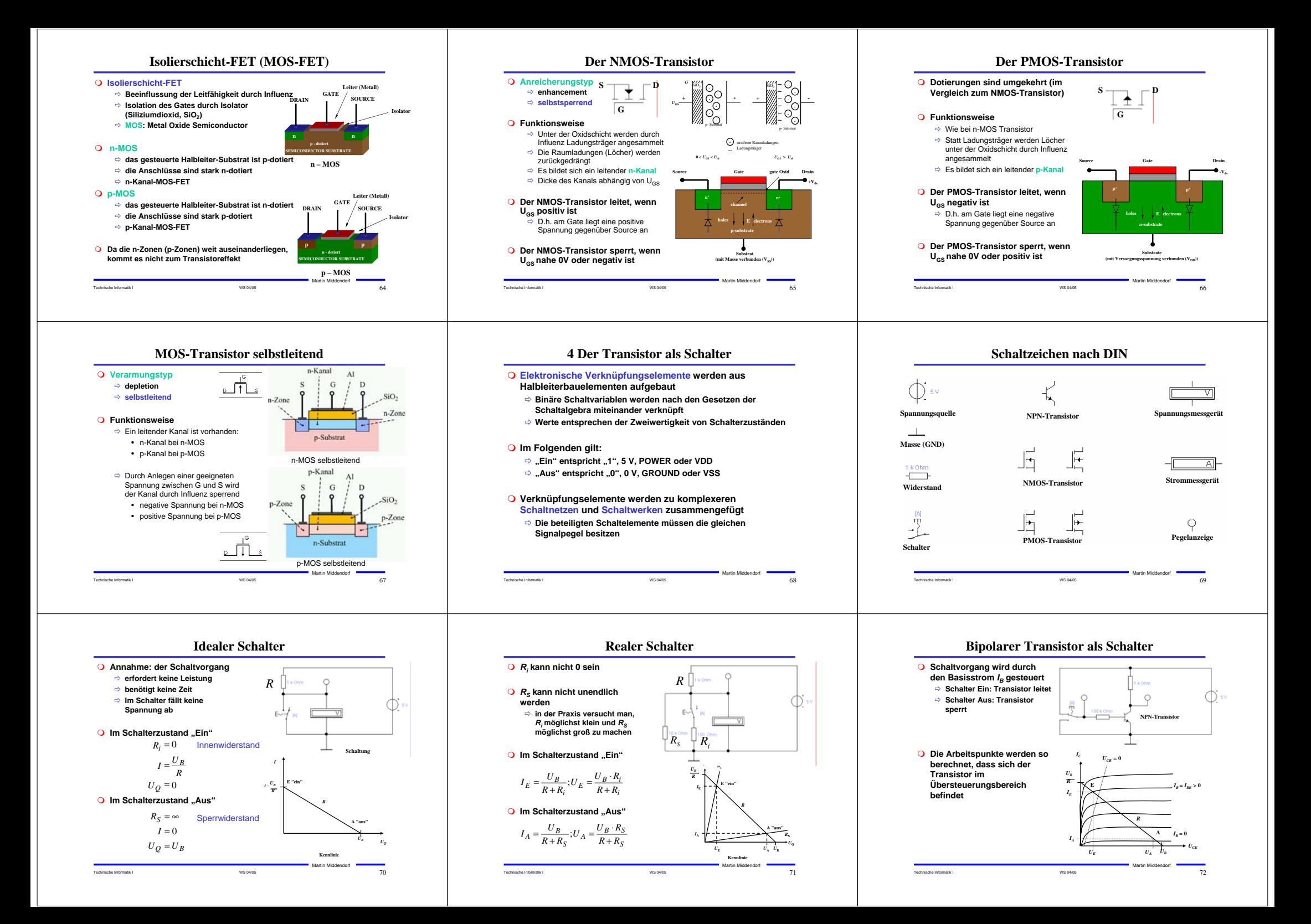

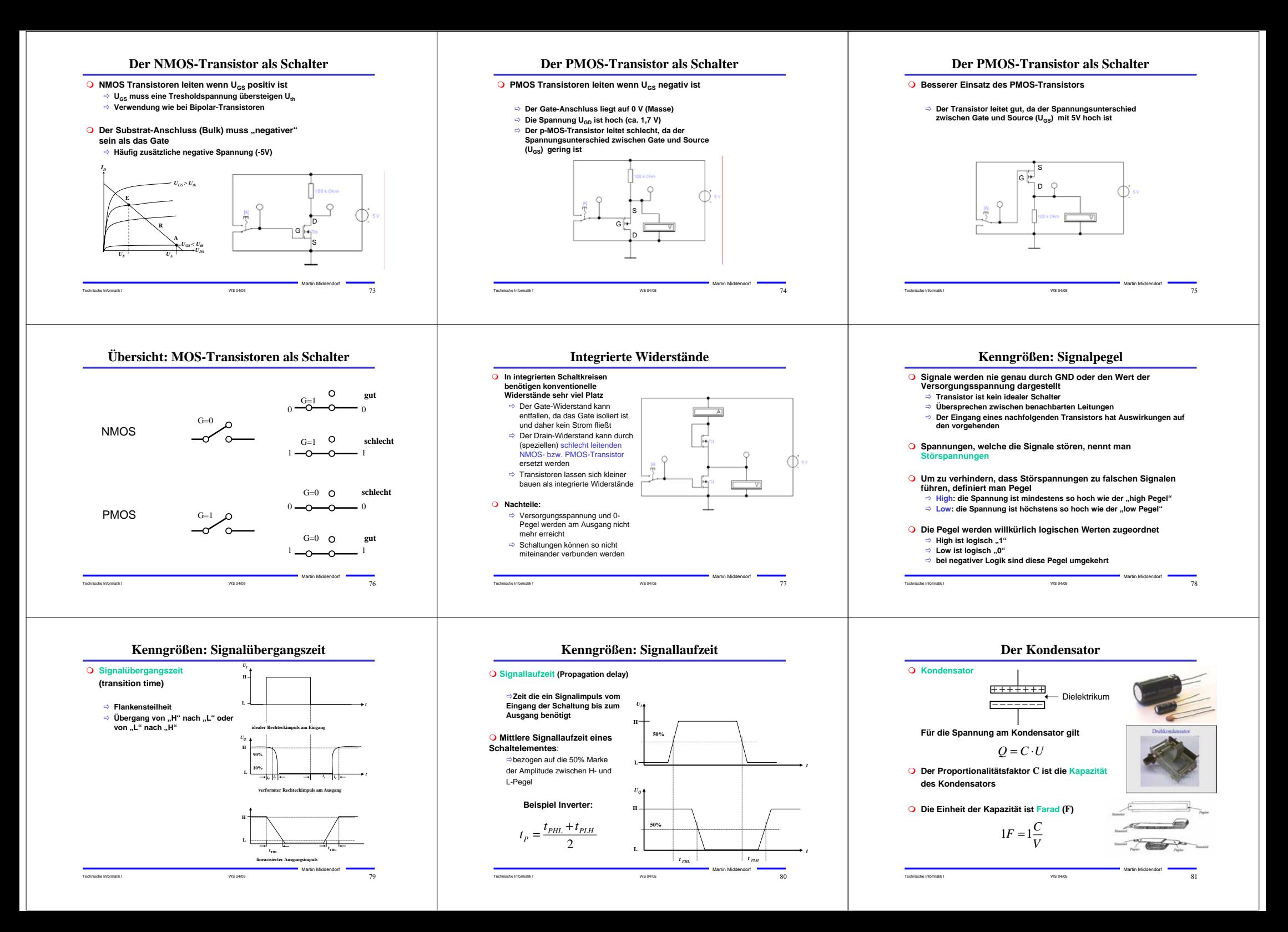

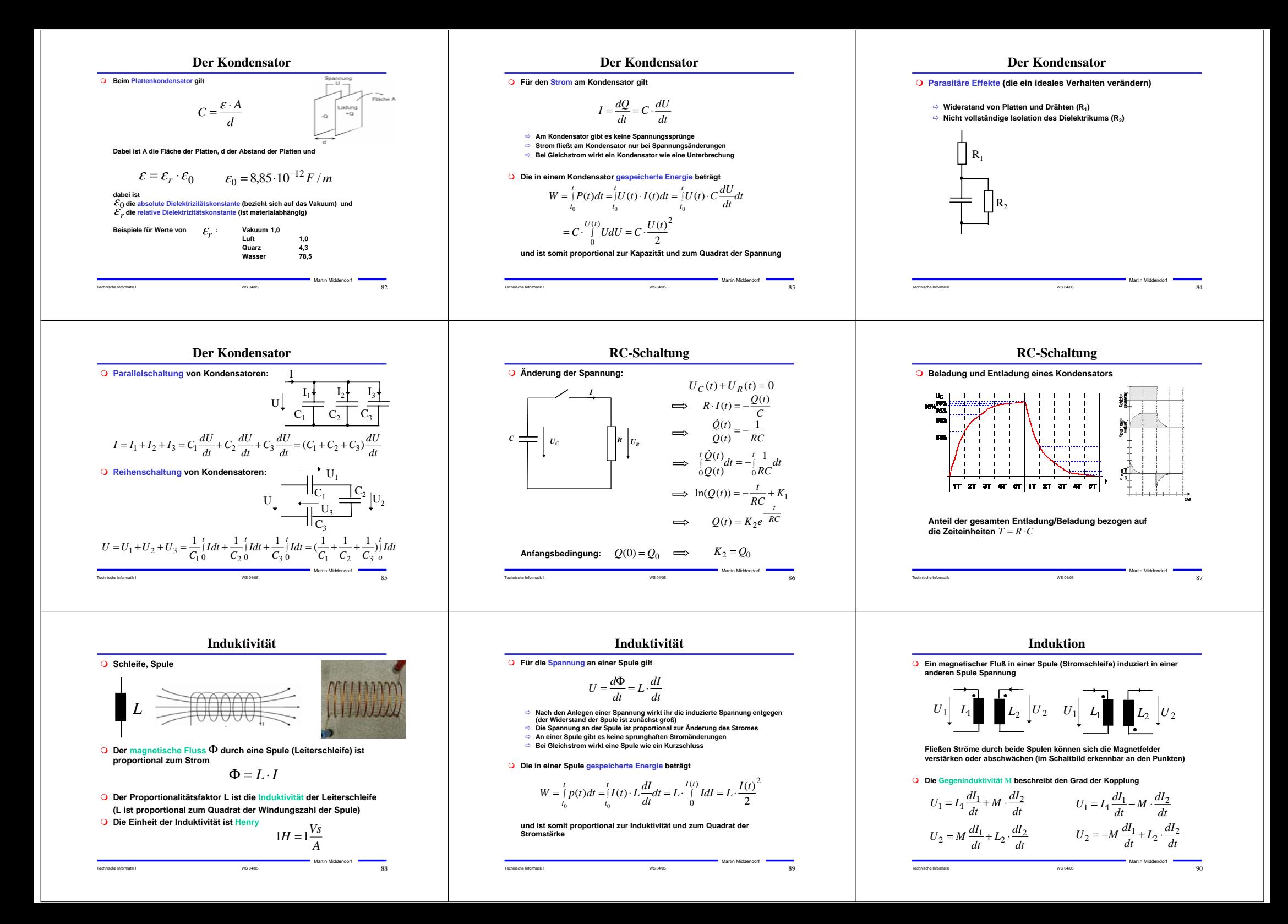

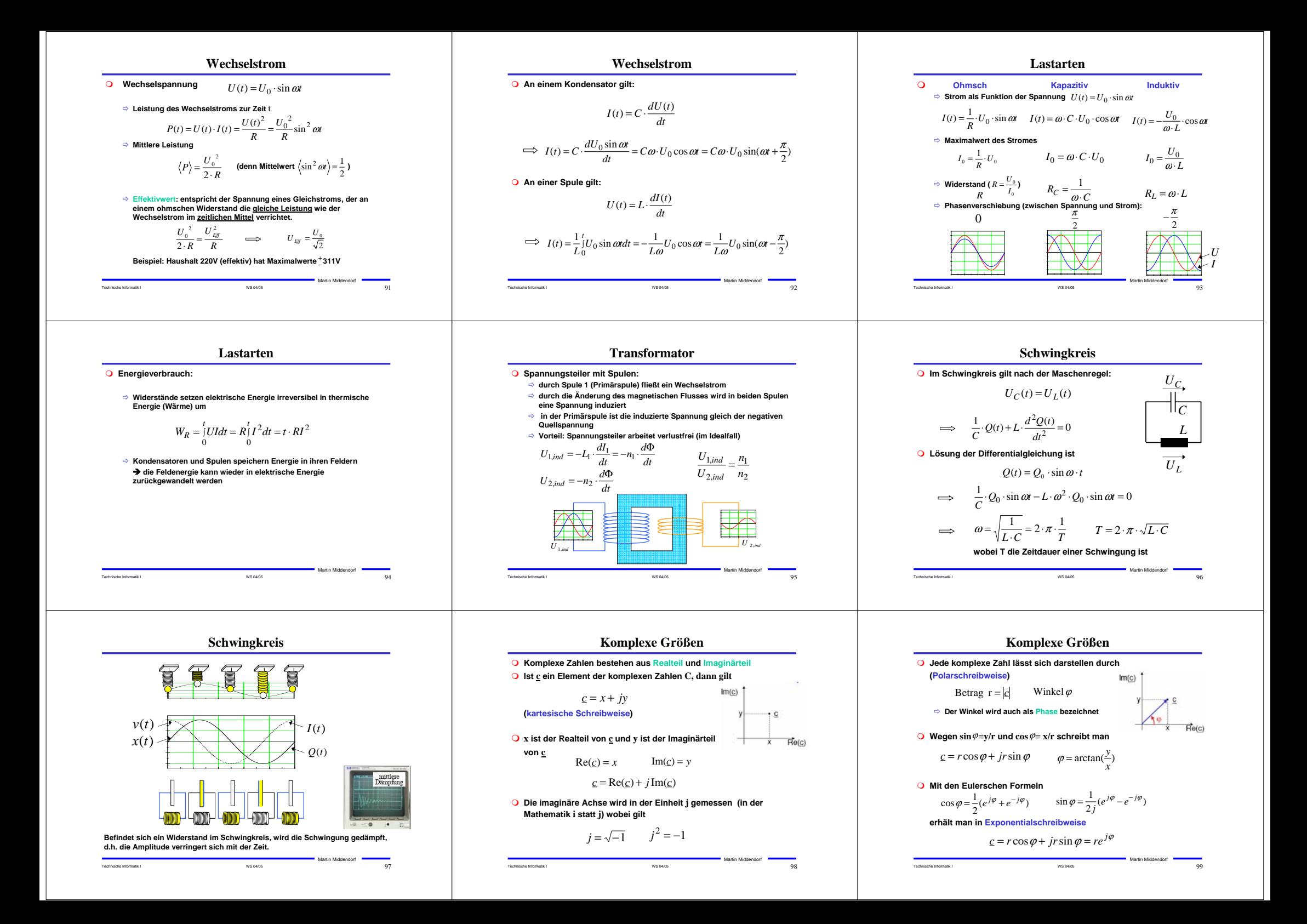

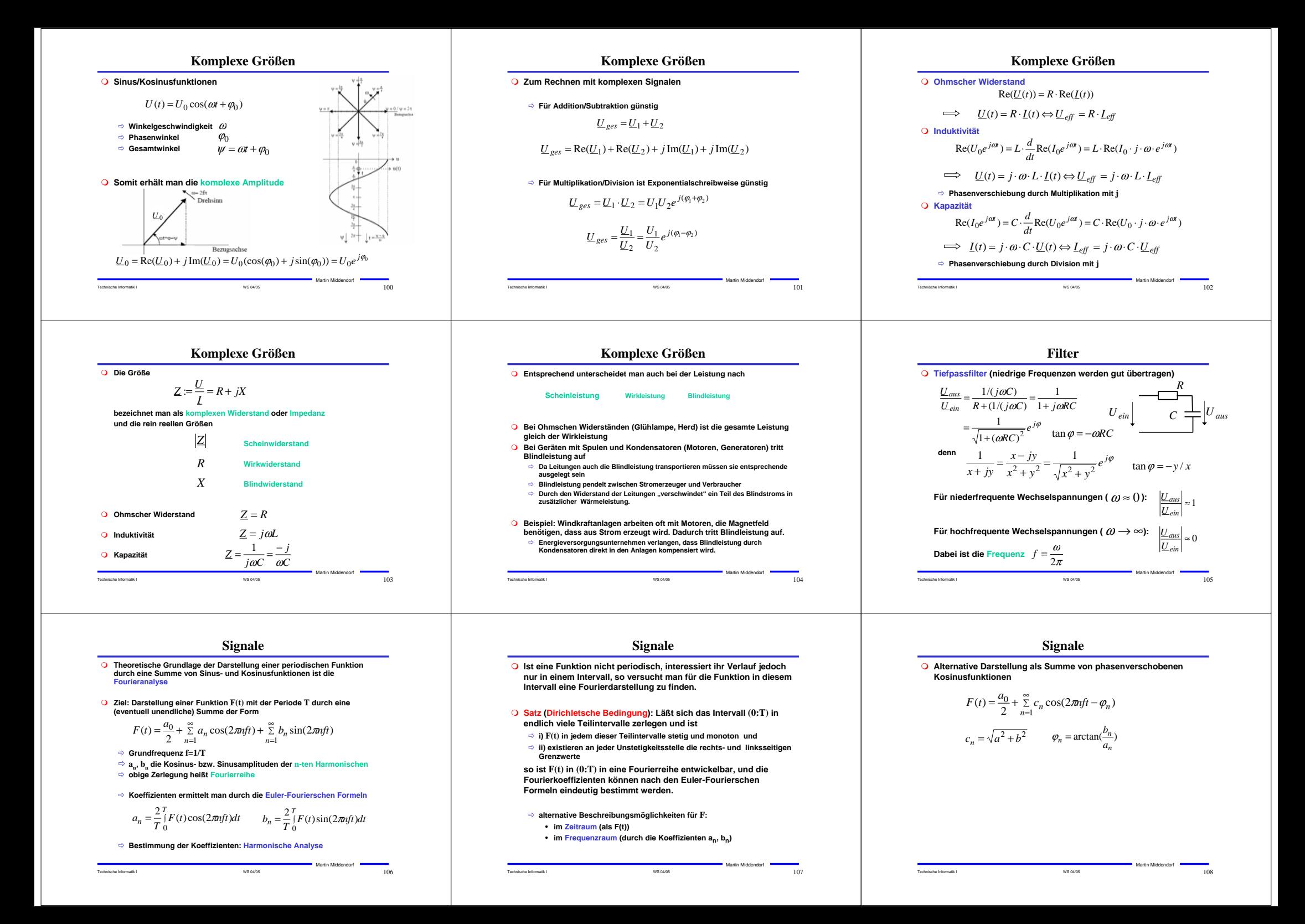

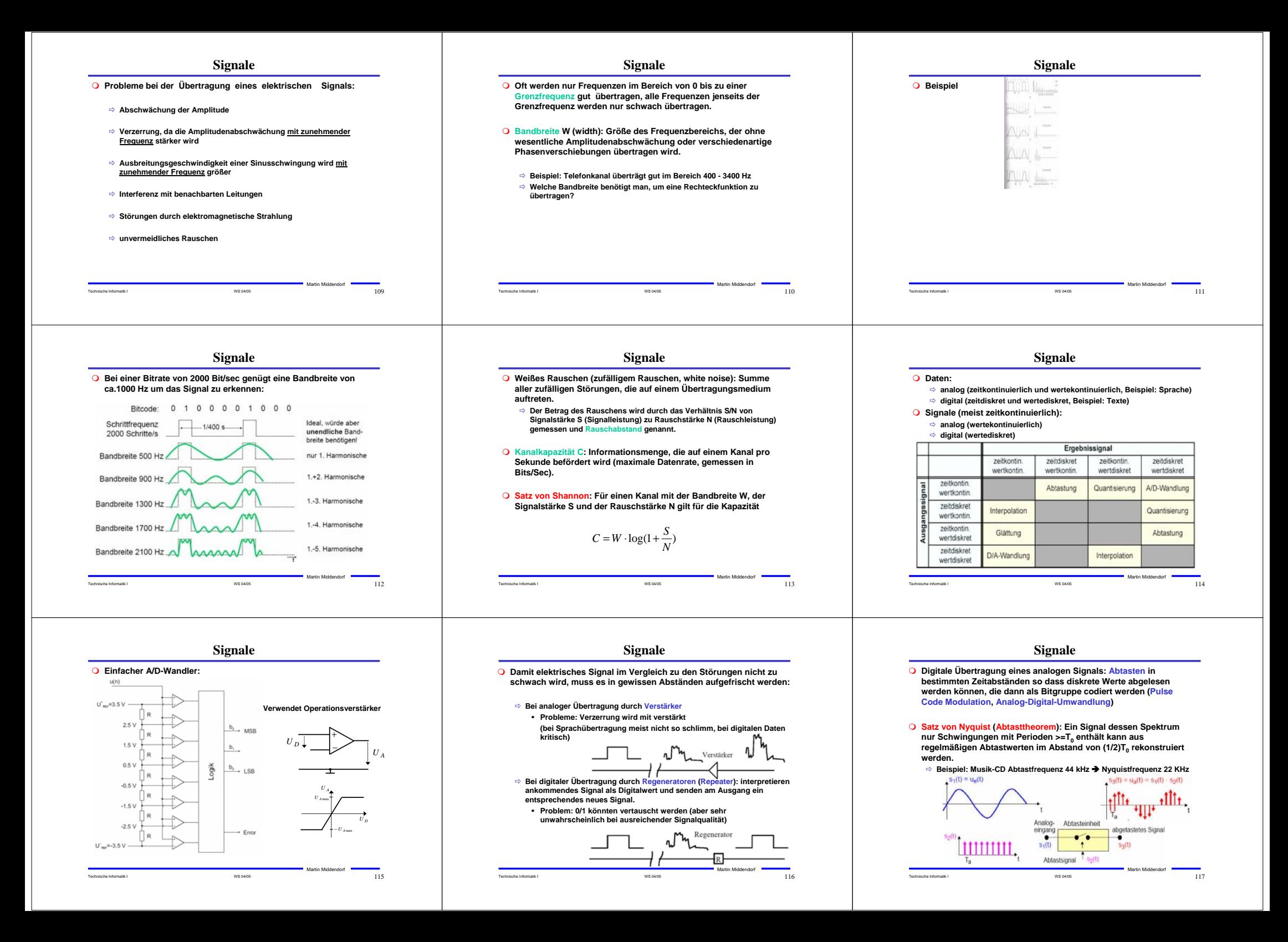

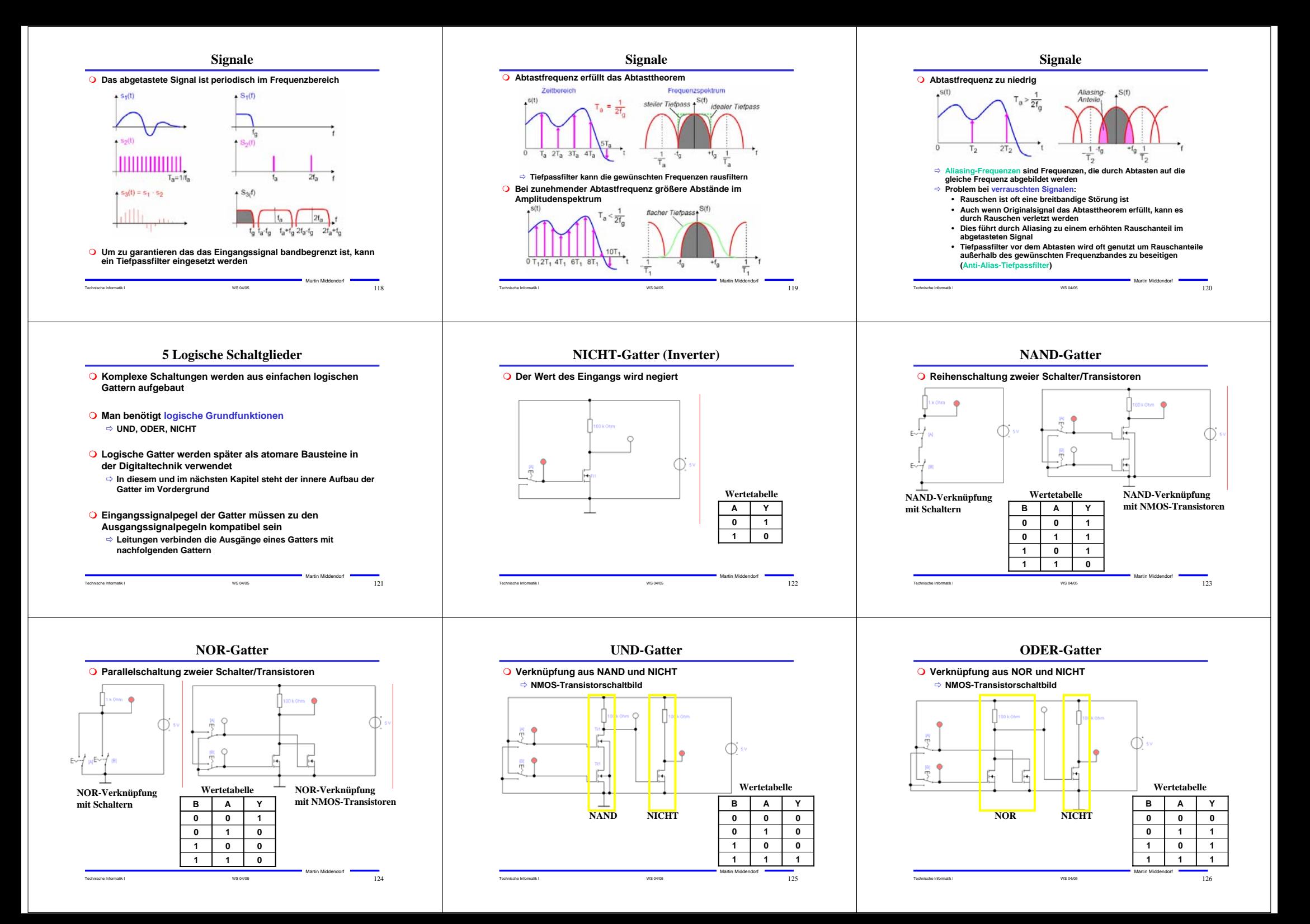

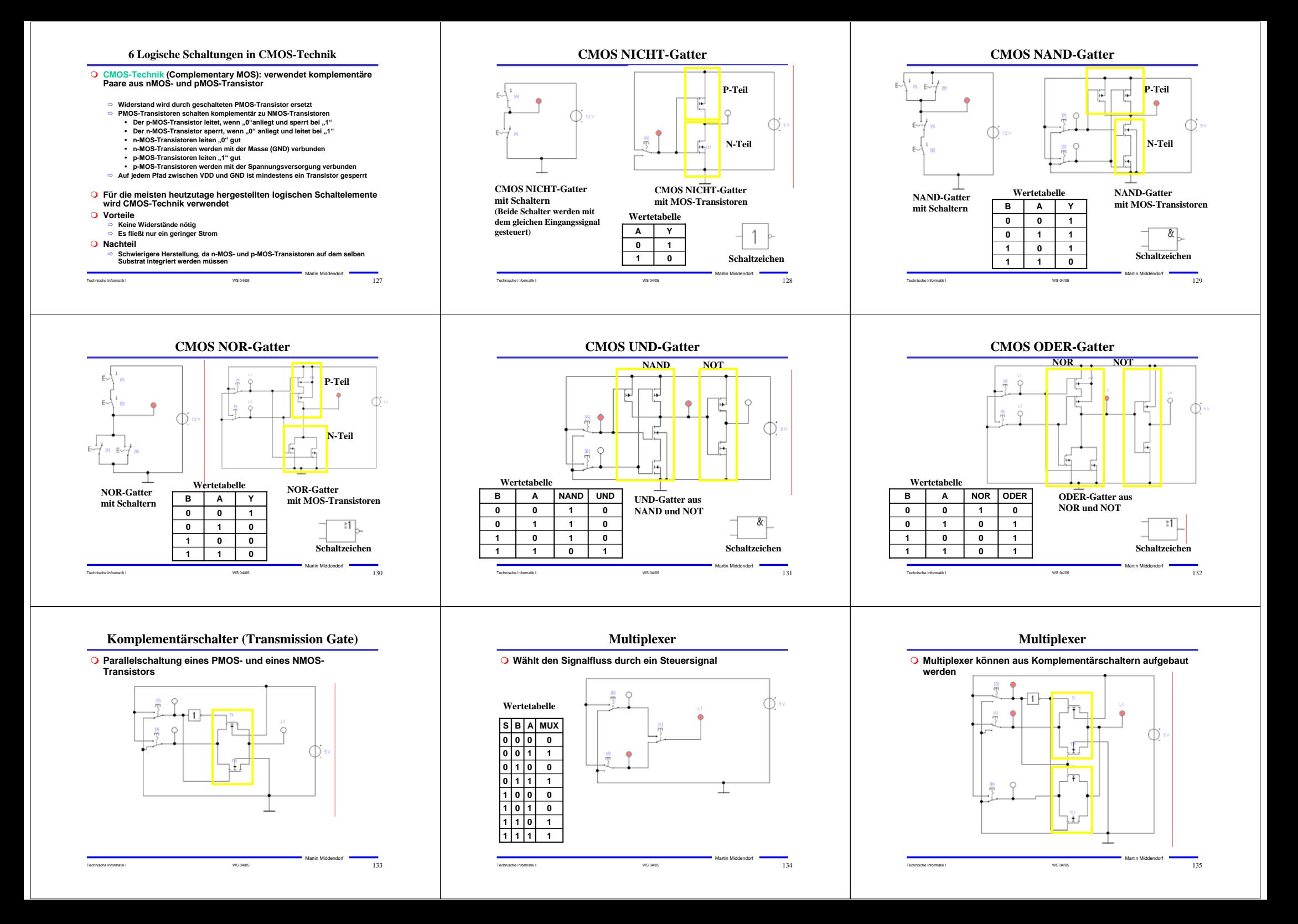

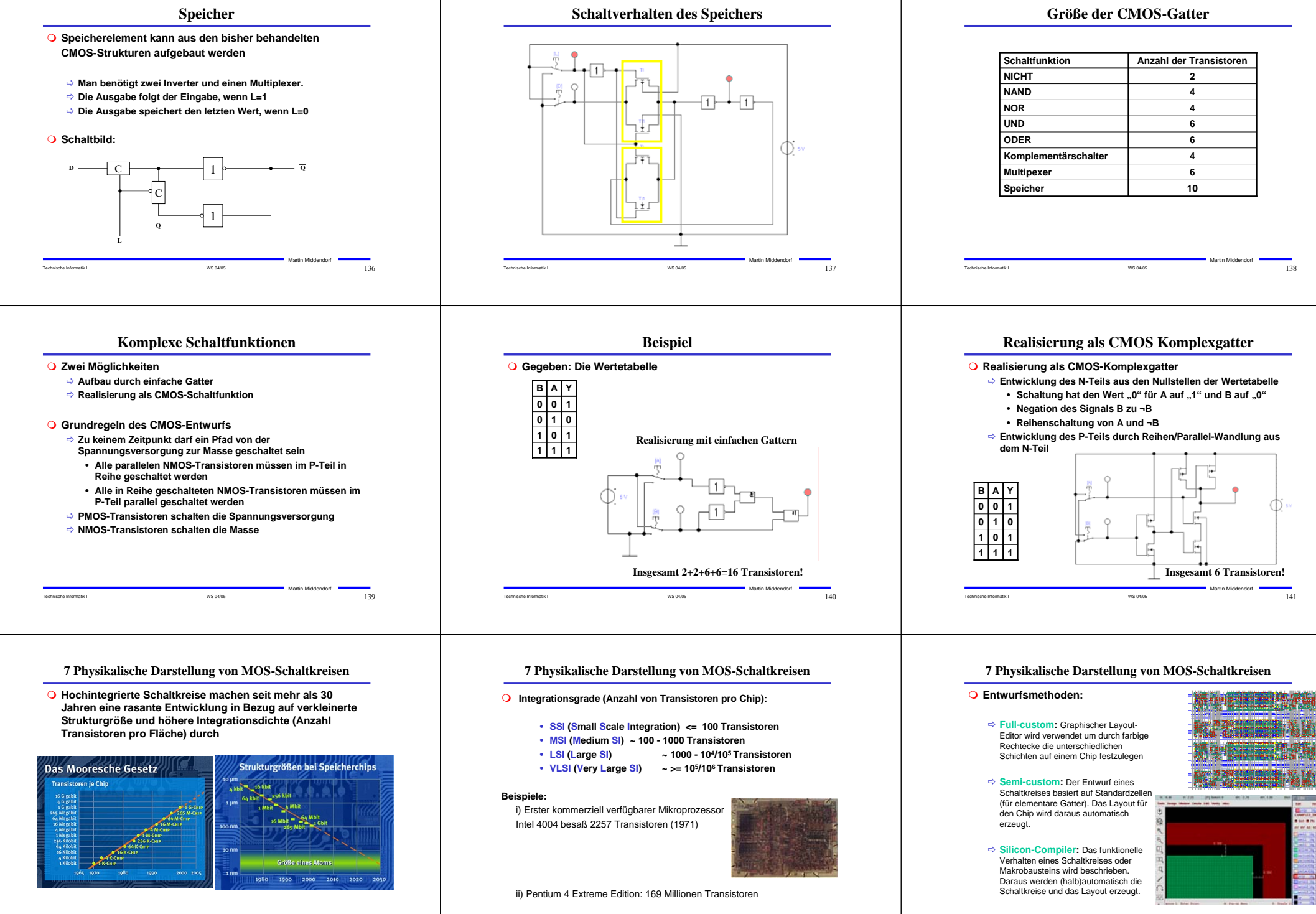

Technische Informatik I  $^{142}$ Martin Middendorf

Technische Informatik I No. 143 November 1980, 2005 143 November 1980, 2006 143 November 1980, 2006 143 November 1980, 2007 143 November 1980, 2007 143 November 1980, 2007 143 November 1980, 2007 143 November 1980, 2007 14 Martin Middendorf

Technische Informatik I  $144$ 

Martin Middendorf

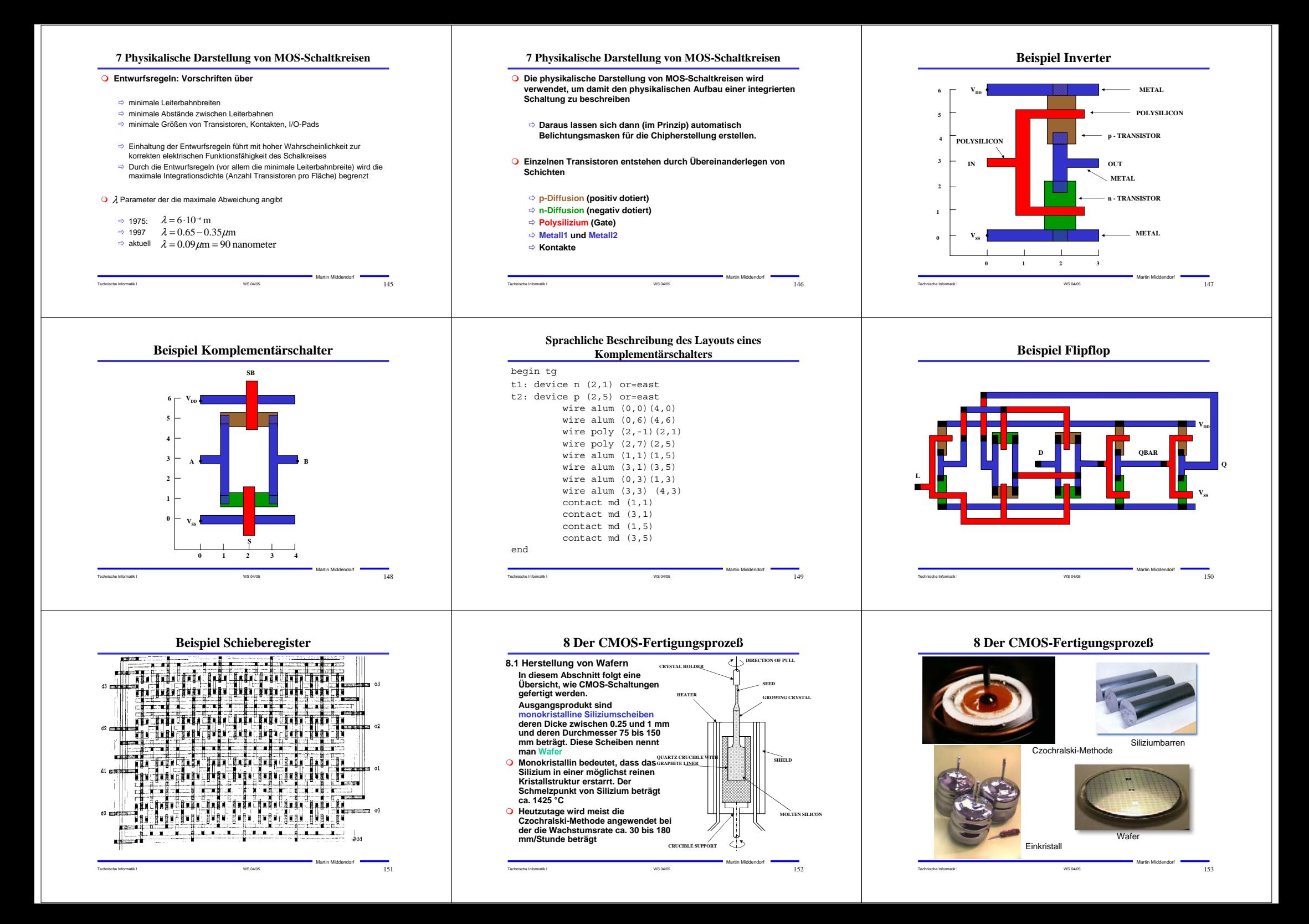

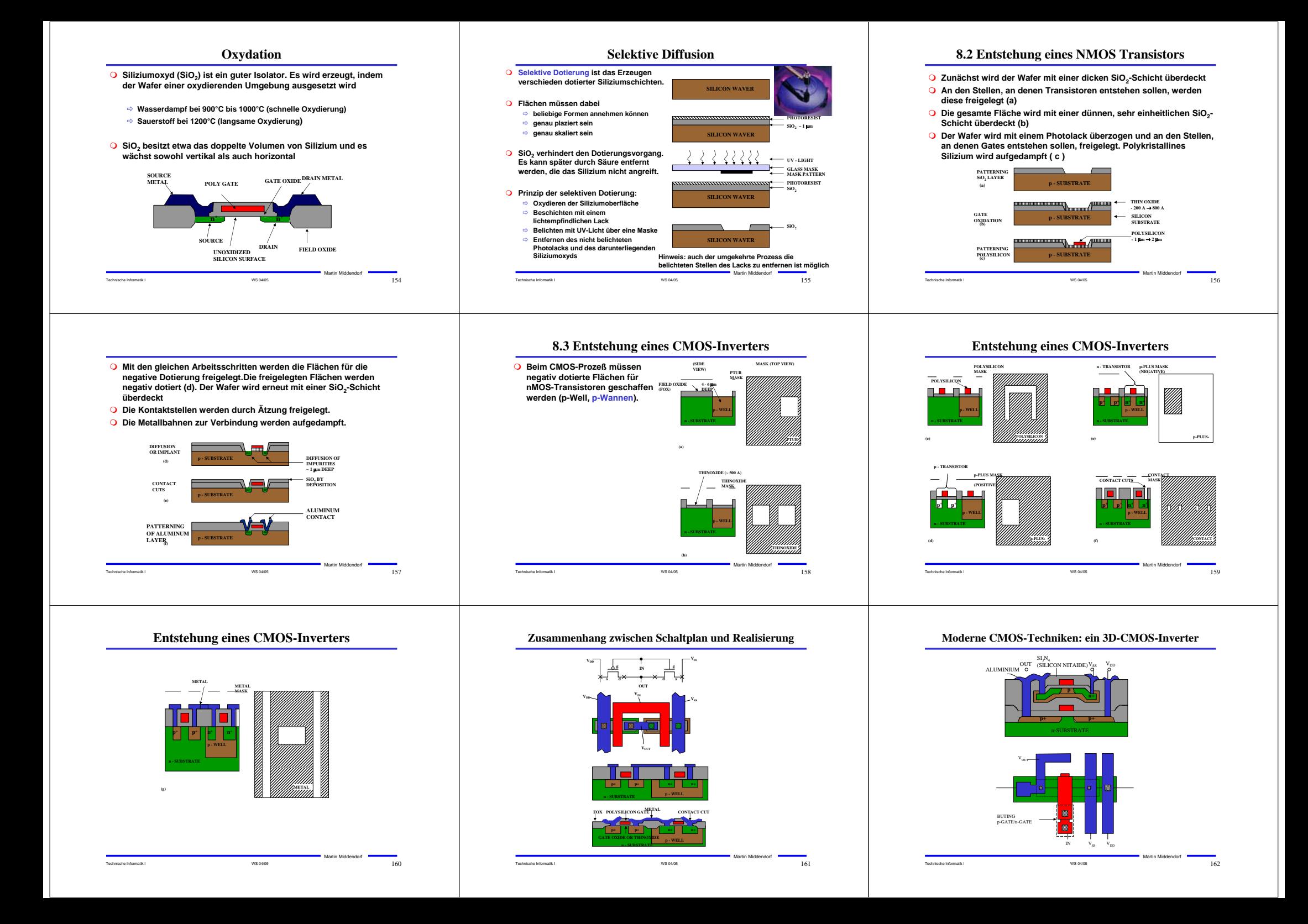

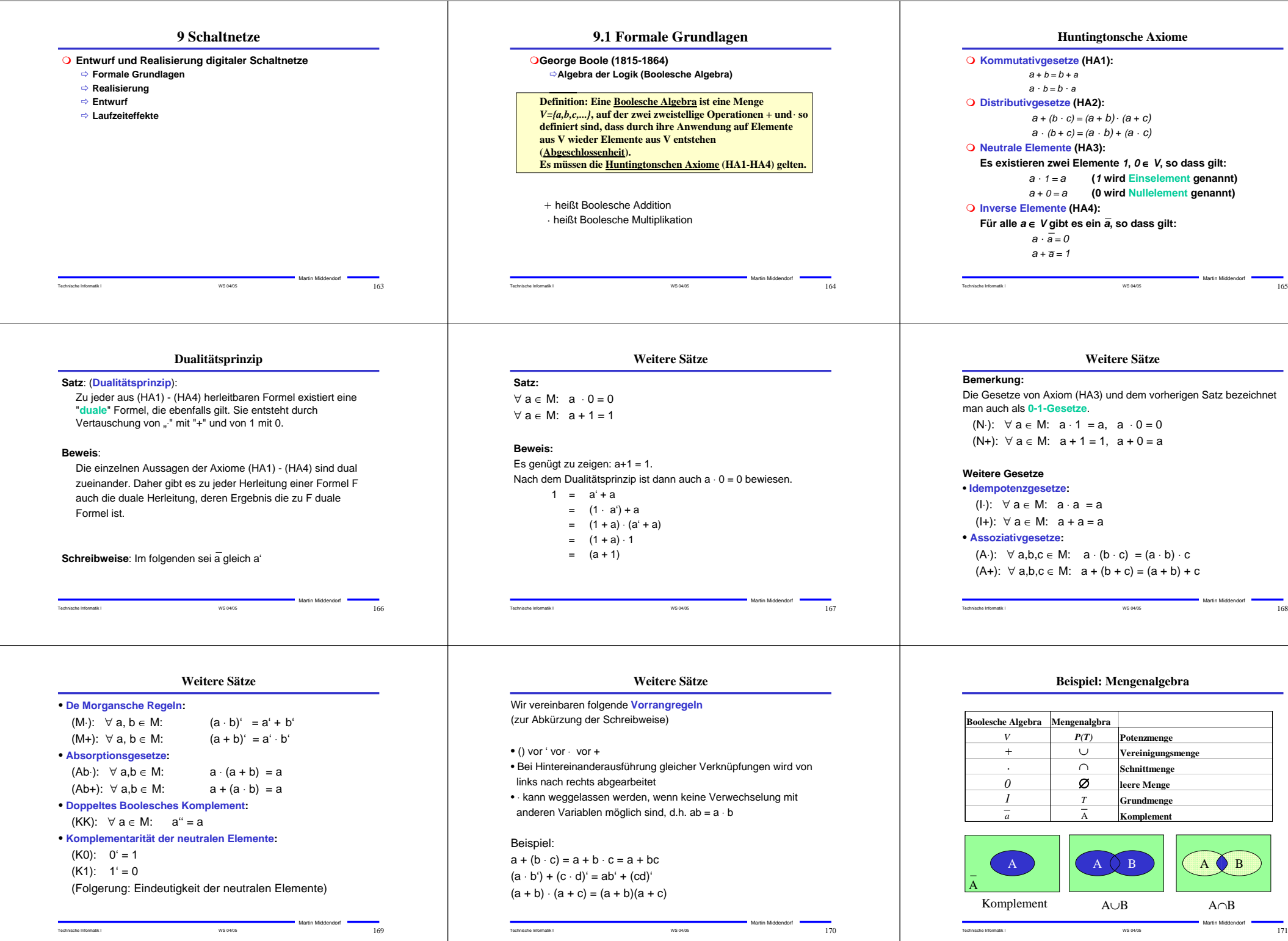

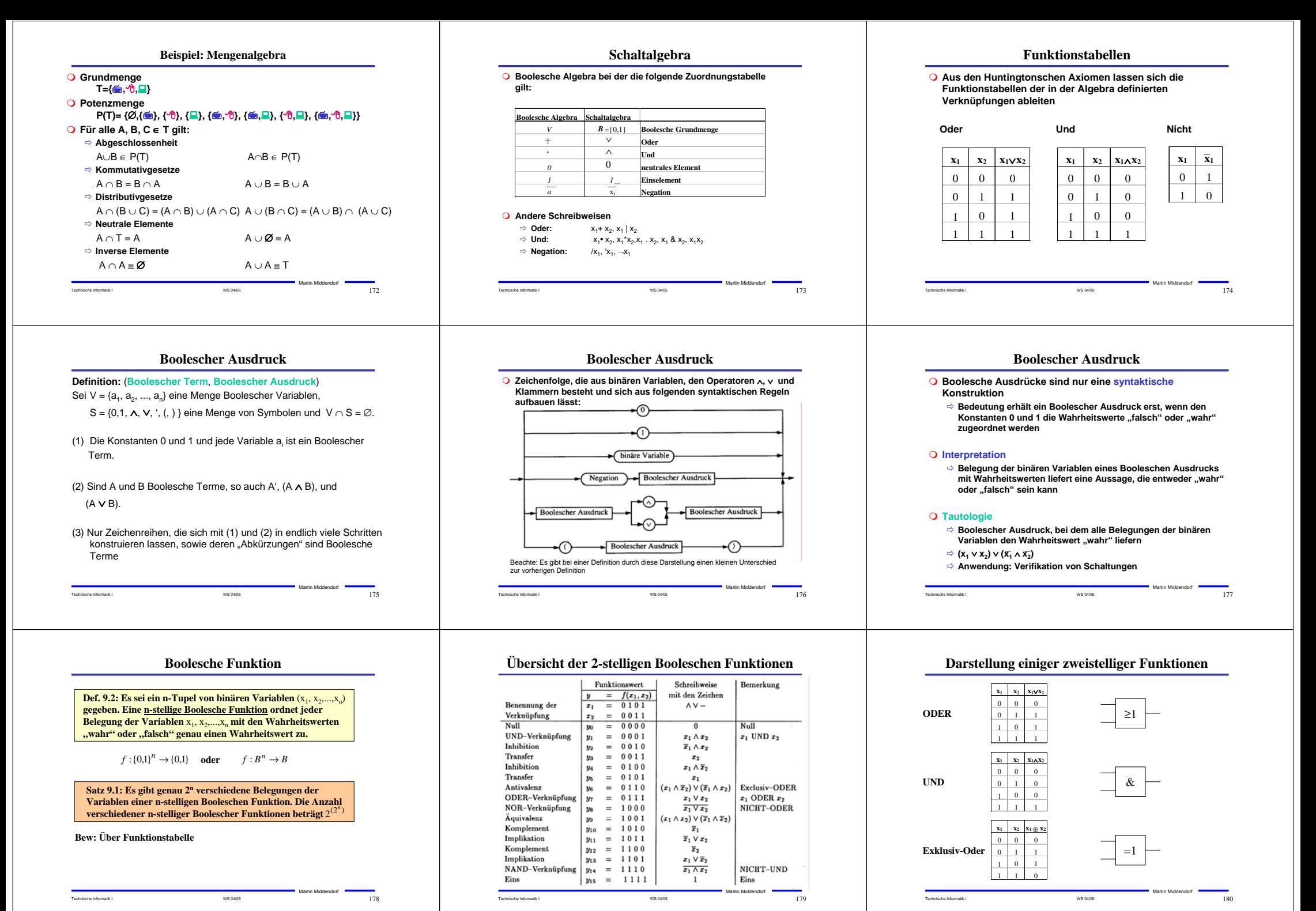

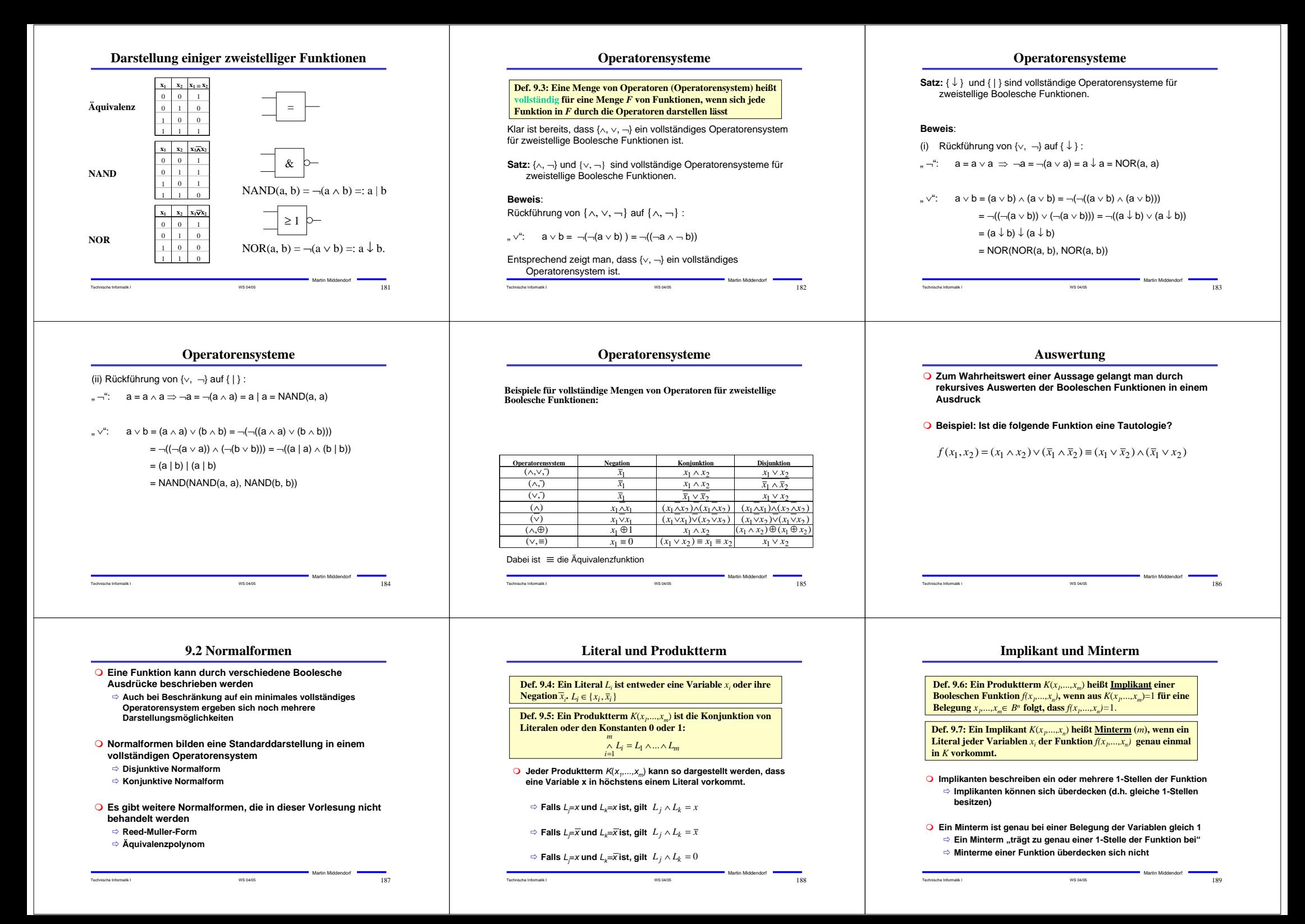

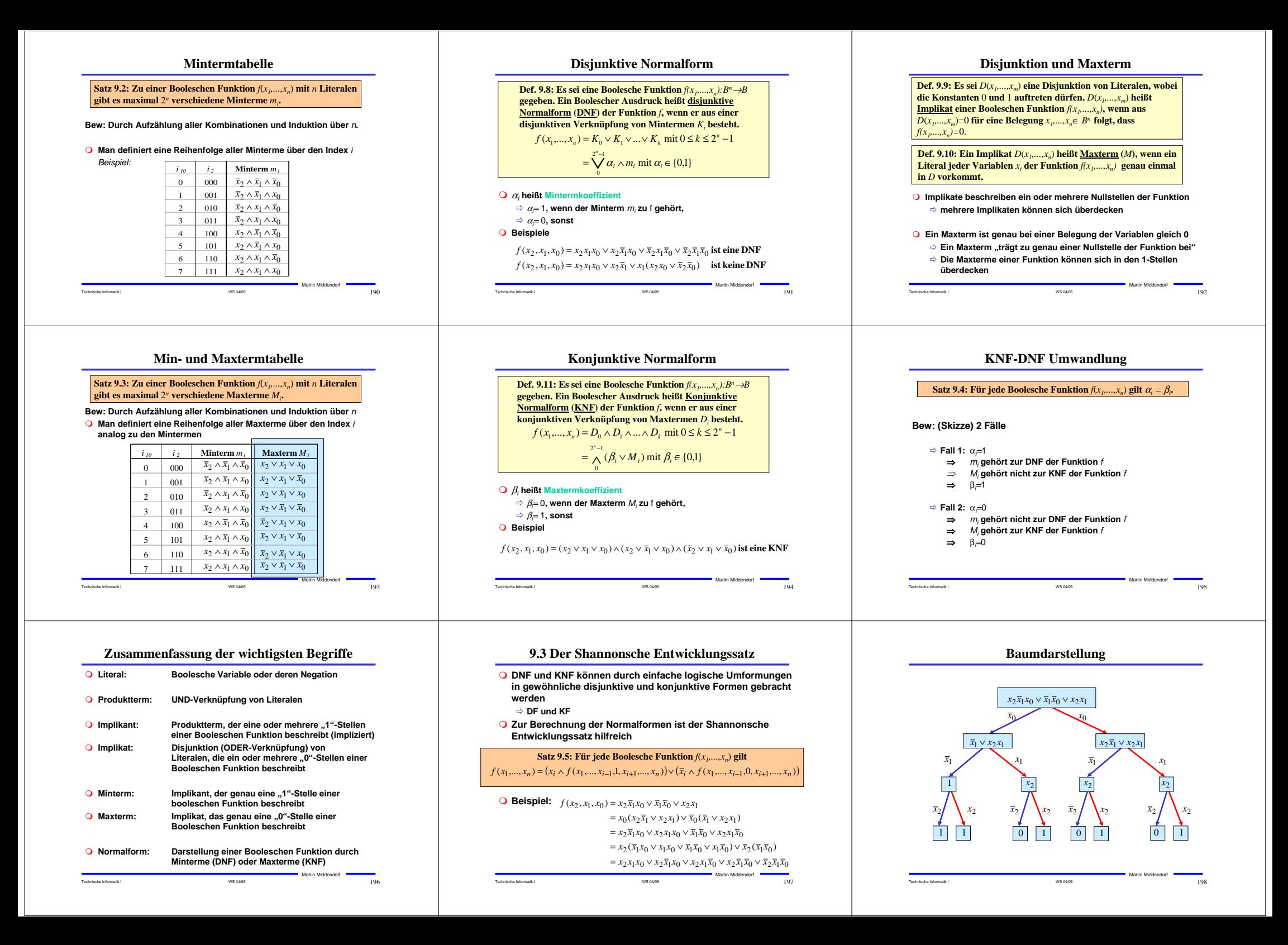

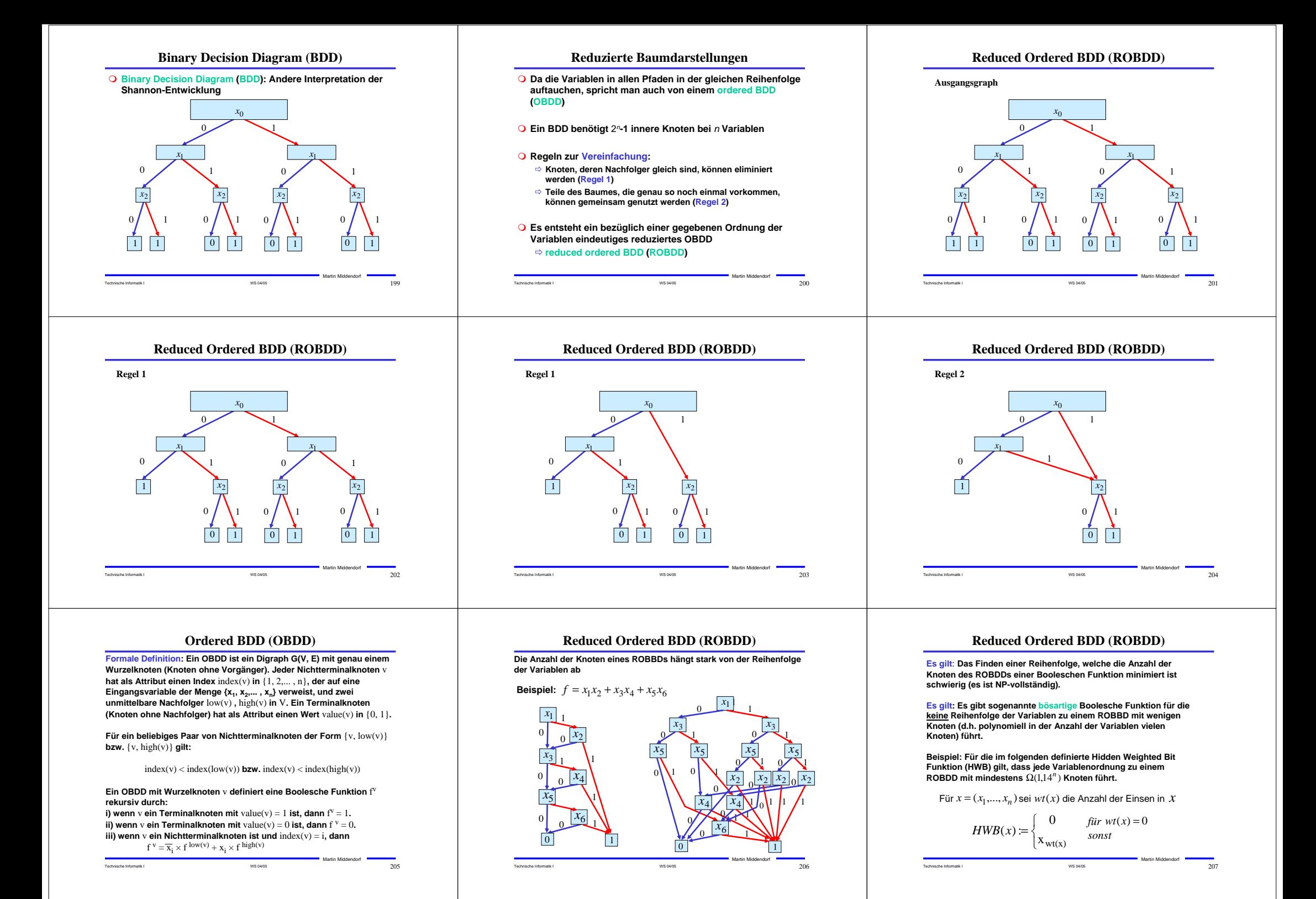

# **Reduced Ordered BDD (ROBDD)**

**Es gilt: Es gibt so genannte gutartige Boolesche Funktion für die jede Reihenfolge der Variablen zu einem kleinen ROBDD (d.h. mit polynomiell vielen Knoten) führt.**

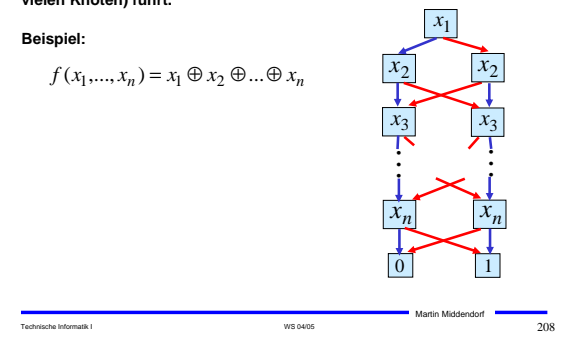

## **Operationen auf OBDDs**

 **Manche Operationen auf Booleschen Funktionen lassen sich auf OBDDs sehr effizient durchführen**

### **Beispiel 1: Negation**

Das ROBDD der Funktion $f$  erhält man aus dem ROBB der Funktion  $f$ **indem man die beiden Knoten mit 0 und 1 vertauscht**

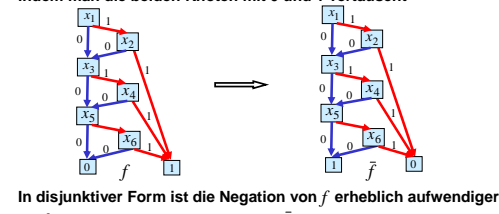

 $f = x_1 x_2 + x_3 x_4 + x_5 x_6$   $\longrightarrow$   $\bar{f} = \bar{x}_1 x_2 + x_1 \bar{x}_2 + \bar{x}_1 \bar{x}_2 + \dots + \bar{x}_5 \bar{x}_6$ 

Martin Middendorf

Martin Middendorf

Technische Informatik I WS 04/05 211

### **Operationen auf OBDDs**

 **Tabelle zur Verwaltung der Namen für die Knoten des OBDDs für die Funktion** *f* <sup>∨</sup> *g*

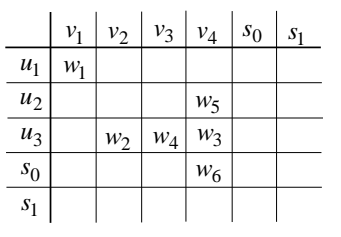

Technische Informatik I WS 04/05 214

## **Reduced Ordered BDD (ROBDD)**

**Mögliche Anwendung von ROBDDs: Prüfen zweier Boolescher Funktionen f<sub>1</sub> und f<sub>2</sub> auf Gleichheit** 

**1. Konstruiere bezüglich einer gemeinsamen Variablenordnung die zugehörigen ROBDDs.**

**2. Prüfe, ob die beiden ROBDDs gleich sind. Genauer: Es muss geprüft werden, ob die ROBDDs isomorph im folgenden Sinn sind:**

**Zwei ROBDDs mit Knotenmengen V<sub>2</sub> und V<sub>2</sub>** sind isomorph, wenn es eine Abbildung  $\psi: \mathrm{V}_1 \rightarrow \mathrm{V}_2$  gibt mit:

- **i)**  $\text{label}(\nu) = \text{label}(\psi(\nu))$  Dabei ist  $\text{label}(\nu)$  die Variable von  $\nu$
- **ii)**  $\psi(\text{low}(v)) = \text{low}(\psi(v)), \quad \psi(\text{high}(v)) = \text{high}(\psi(v))$

**dabei sind**  $\text{low}(v)$  und  $\text{high}(v)$  der 0- bzw. 1-Nachfolgerknoten (falls  $\nu$  innerer Knoten ist)

Technische Informatik I WS 04/05 209

Martin Middendorf

Martin Middendorf

Martin Middendorf

### **Operationen auf OBDDs**

**O** Beispiel 2: Verknüpfung zweier Boolescher Funktionen  $f$  und  $g$  mit **Booleschem Operator**  o (z.B. <sup>∧</sup>,∨,<sup>→</sup>,...)

 $f\circ g:B^n\to B$  ist definiert durch

 $f \circ g(x_1,...,x_n) = f(x_1,...,x_n) \circ g(x_1,...,x_n)$ 

Konstruiere aus OBDD für $f$  und  $g$  mit gemeinsamer **Variablenordnung ein OBDD für**  *f* <sup>o</sup> *g*

### **Basis für rekursiven Algorithmus ist die Shannonzerlegung:**

$$
f \circ g = x_i (f \circ g)_{x_i} \vee \overline{x}_i (f \circ g)_{\overline{x}_i}
$$
  
=  $x_i (f_{x_i} \circ g_{x_i}) \vee \overline{x}_i (f_{\overline{x}_i} \circ g_{\overline{x}_i})$ 

Technische Informatik I WS 04/05 212

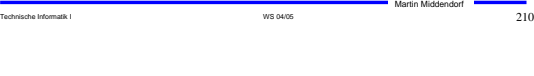

0 1

 $x_3$   $x_3$ 

 $x_1$ 

 $\vert x_2 \vert \quad x_2$ 

0 1

 $x_3$   $x_3$ 

 $x_1$ 

 $\begin{array}{cc} x_2 & x_2 \end{array}$ 

**Reduced Ordered BDD (ROBDD)**

**Beispiel:**

## **Operationen auf OBDDs**

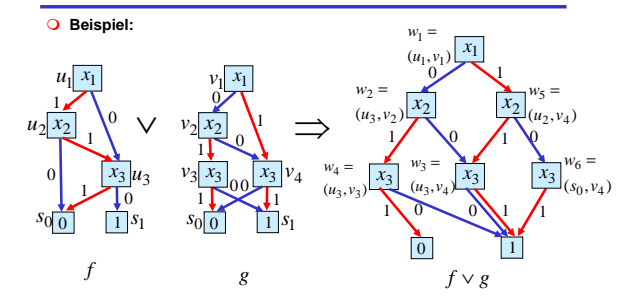

**Zur Verwaltung der Namen für die neuen Knoten wi kann man eine Tabelle verwenden (s. folgende Folie)**

Technische Informatik I WS 04/05 213

### **Operationen auf OBDDs**

**O** Eingabe: OBDDs B,B' für  $f$  ,  $g$  bzgl. Variablenordnung  $\pi$ , binäre **Operation** o **Ausgabe: OBDD für**  *f* <sup>o</sup> *g* **APPLY(B,B´, )** o

**IF (B und B´ sind Blätter) THEN** RETURN (B  $\circ$  B´) **IF ((B,B´) in Tabelle) THEN RETURN(Tabelle(B,B´)) Sei**  $x$  **die erste Variable in**  $\pi$ **, von der B oder B´ abhängen** Konstruiere OBDD B<sub>ret</sub> mit neuem Knoten  $\bm{\nu}$  als Wurzel und **Füge (B,B´,Bret) in Tabelle ein**  $high(v) = APPLY(B_{x=1}, B'_{x=1}, \circ)$  $low(v) = \text{APPLY}(B_{x=0}B'_{x=0}, \circ)$  $label(v) = x$ 

Technische Informatik I WS 04/05 215

**RETURN(Bret)**

# **Realisierung von OBDDs**

#### **OBDDs lassen sich mit Hilfe von 2:1 Multiplexern realisieren**

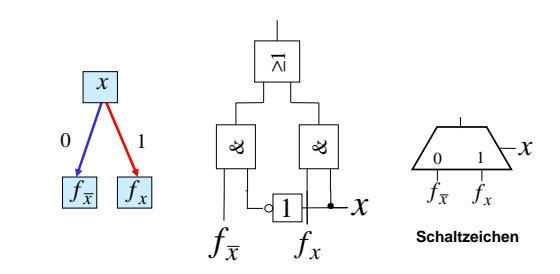

Martin Middendorf

Martin Middendorf

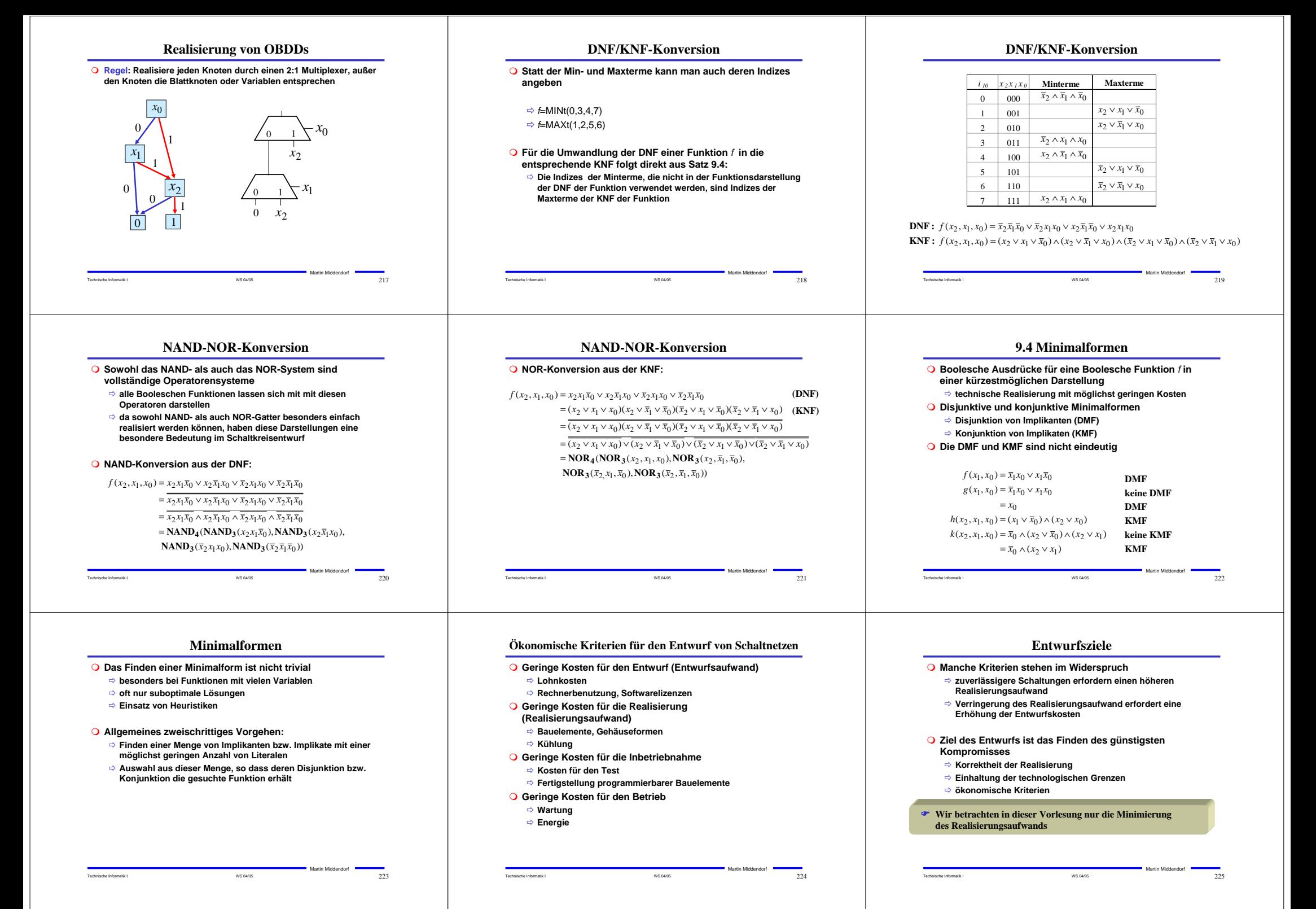

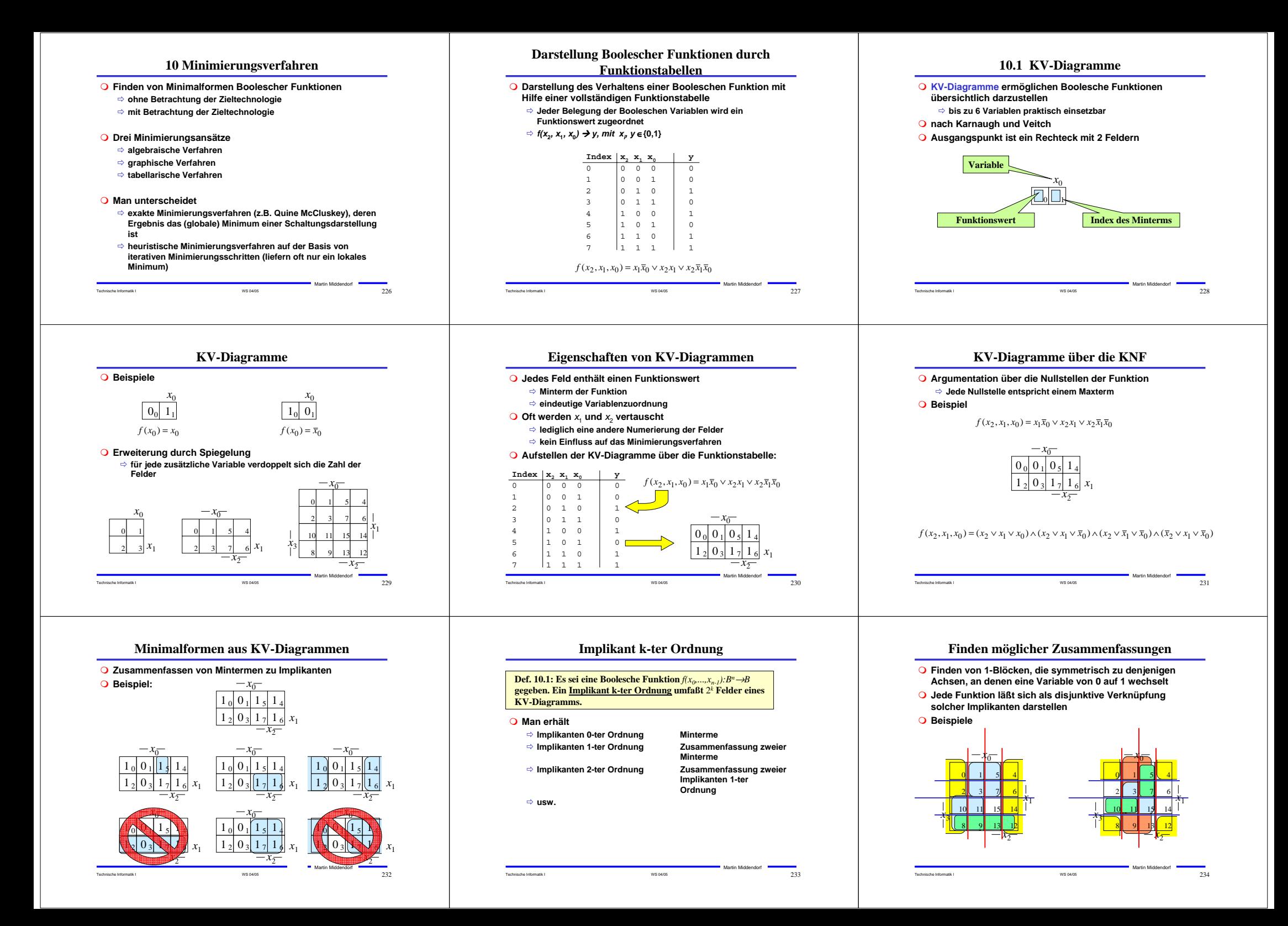

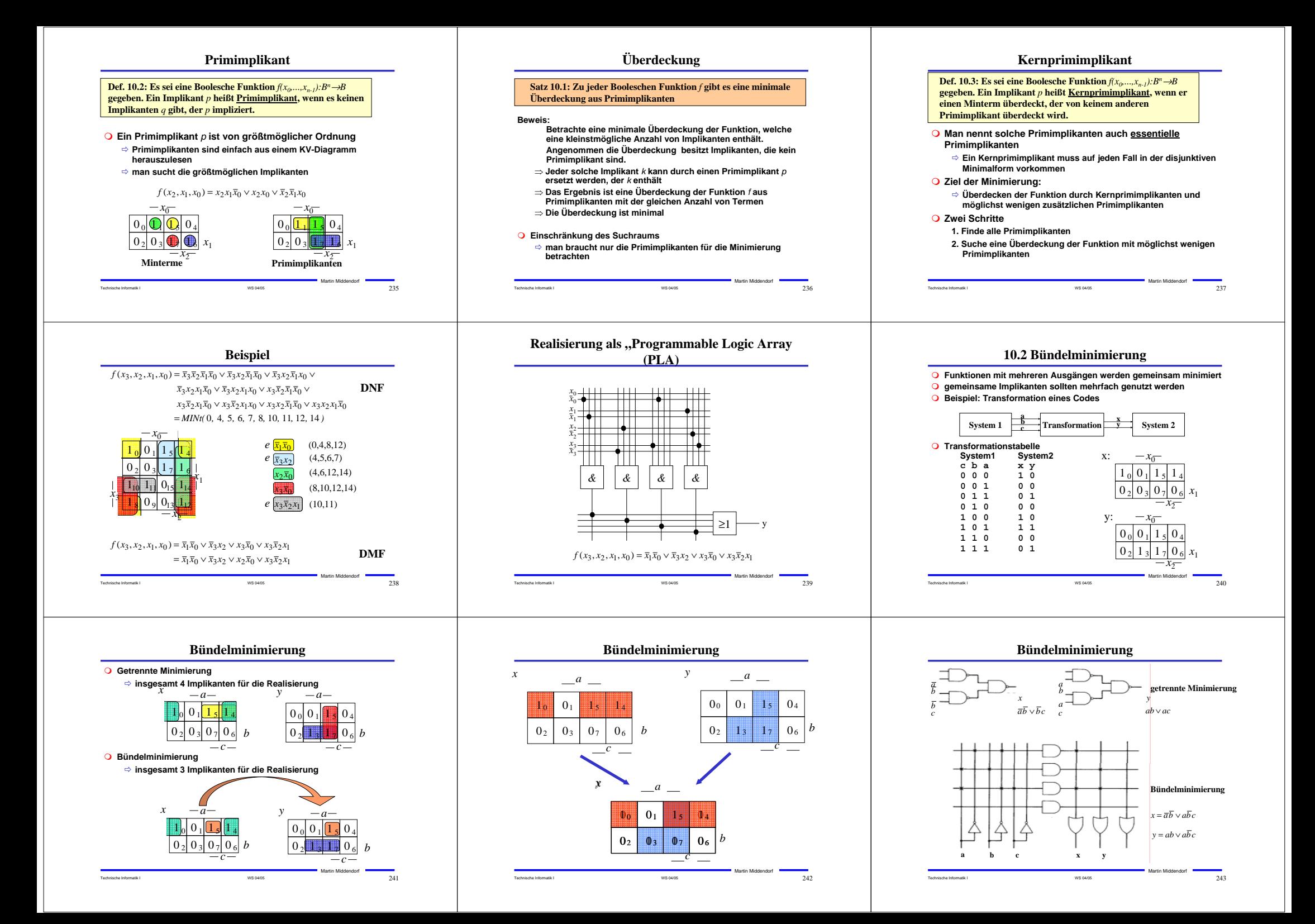

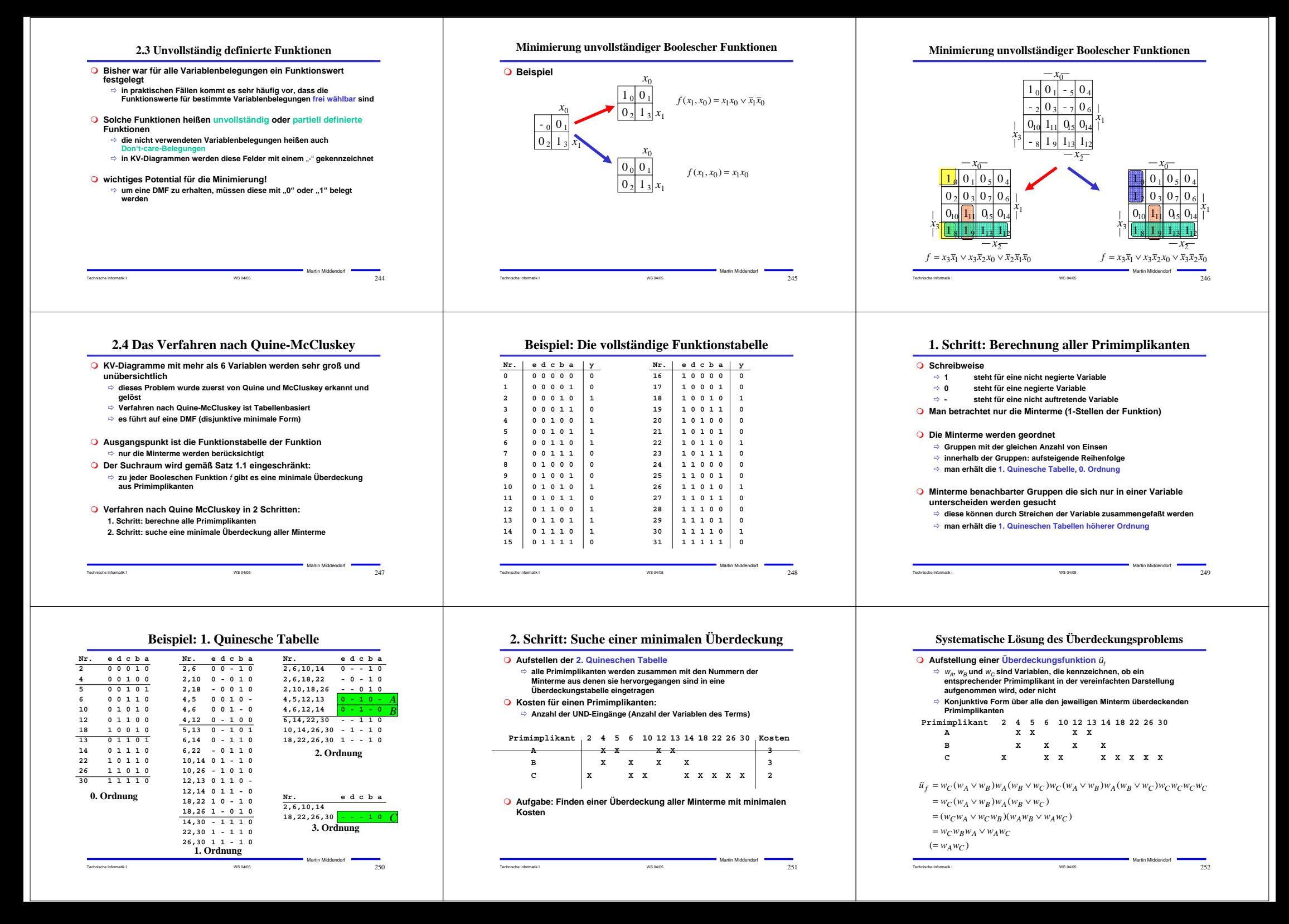

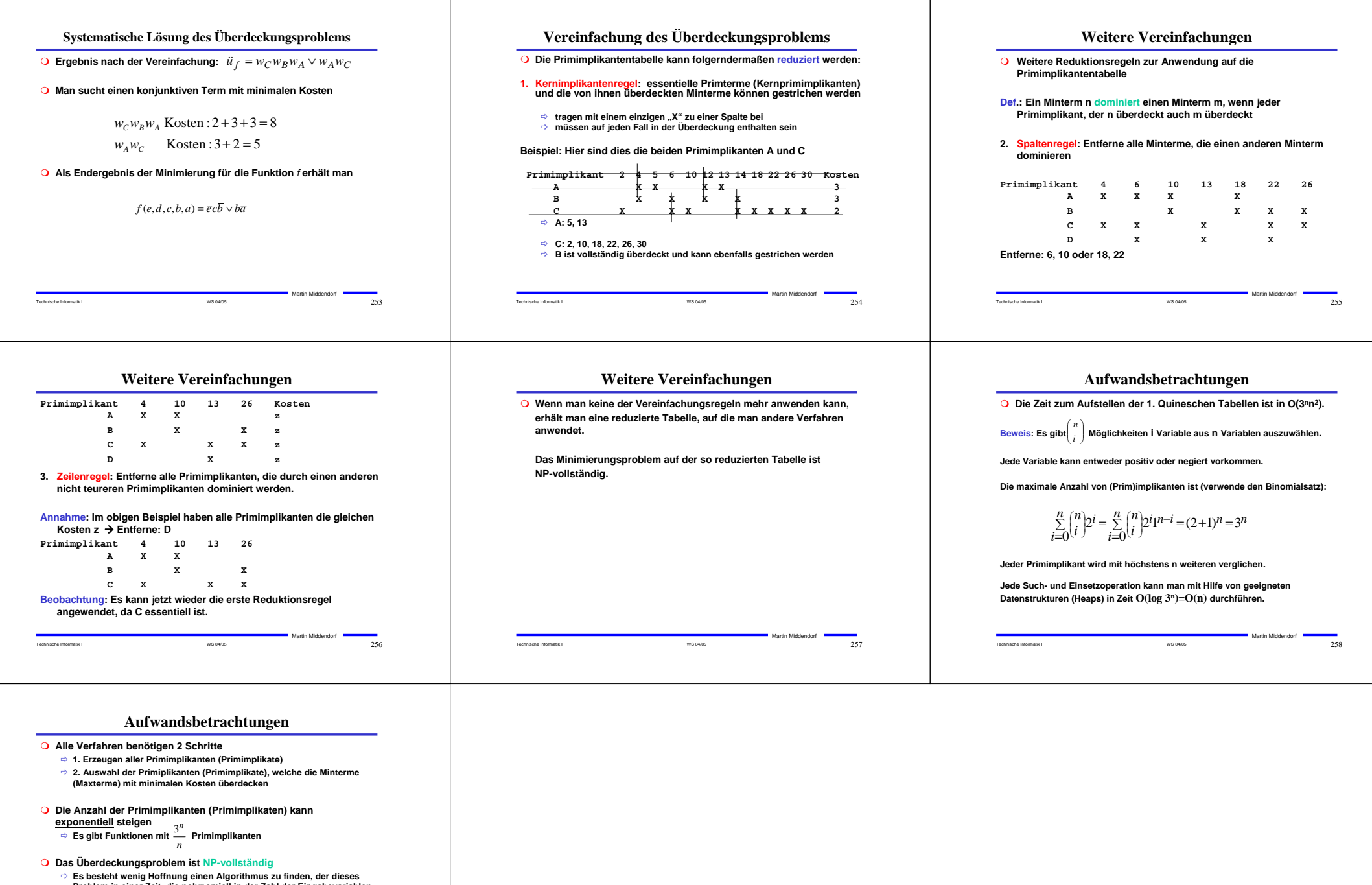

**Problem in einer Zeit, die polynomiell in der Zahl der Eingabevariablen ist, löst.**

Technische Informatik I WS 04/05 259 Martin Middendorf